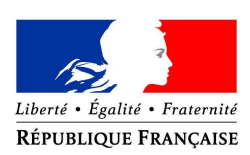

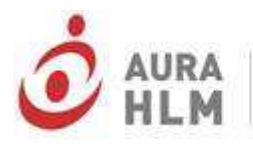

Association des organismes HLM AUVERGNE-RHÔNE-ALPES

# **Document-cadre régional pour le suivi de la programmation du logement social et l'utilisation de l'outil SPLS-Galion**

*Validé par le COPIL régional SPLS, le 12 avril 2019*

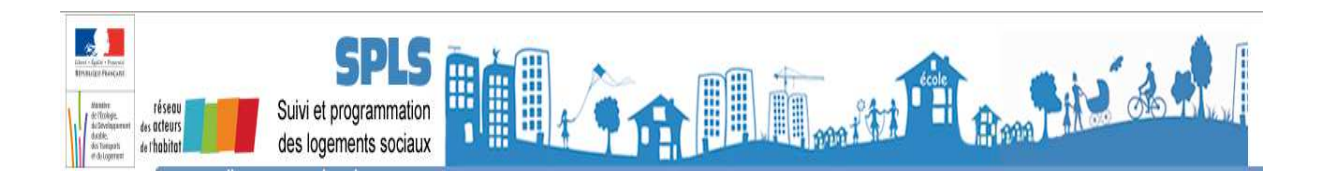

# **Sommaire**

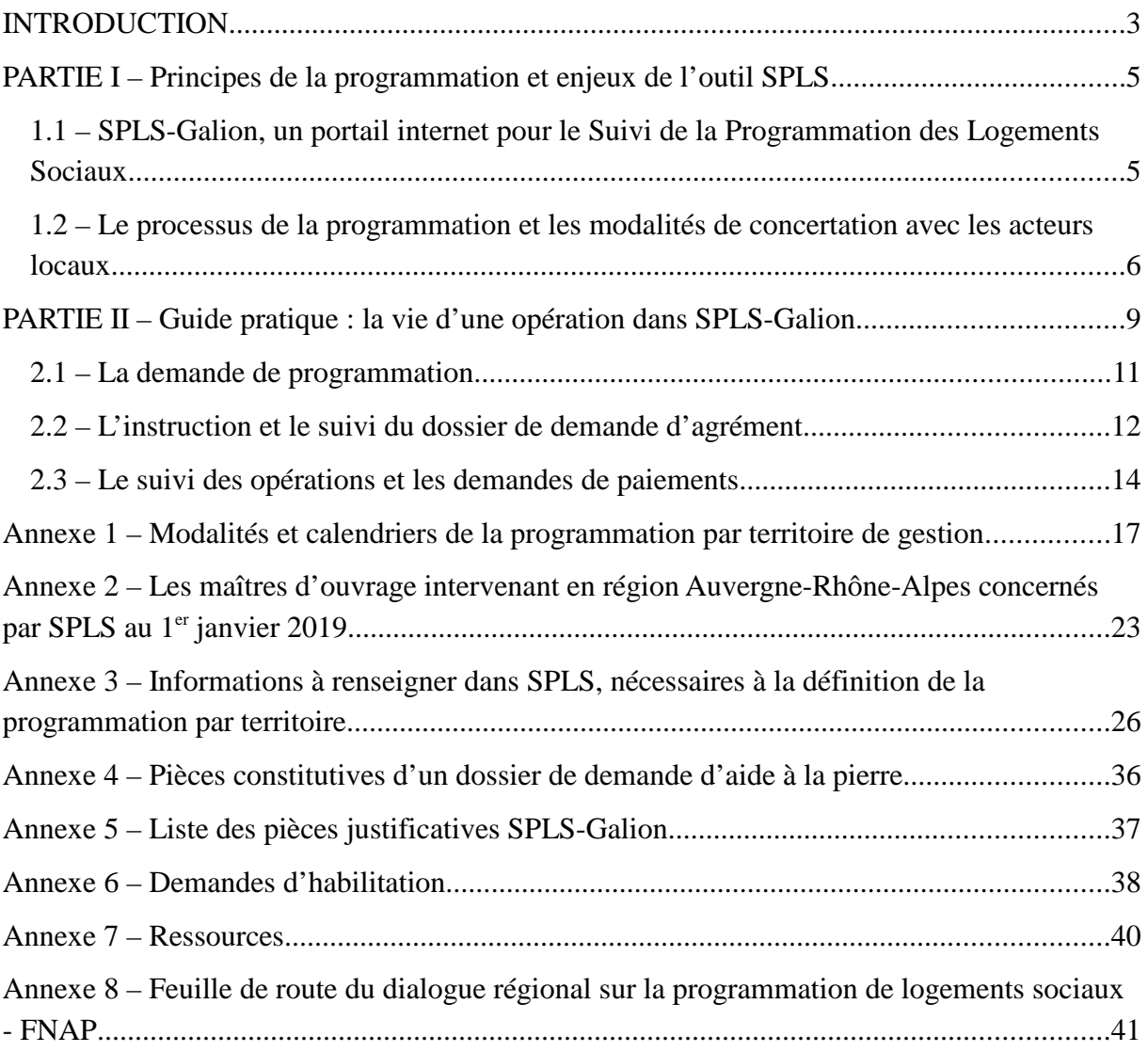

#### **INTRODUCTION**

Les enjeux de pilotage et de mise en oeuvre des politiques de l'habitat demandent de pouvoir disposer d'informations de synthèse sur les différentes phases du financement des opérations de logements sociaux.

Dans ce cadre, l'État a mis en place des outils de gestion et de suivi dont le portail internet de Suivi et de Programmation des Logements Sociaux (SPLS). Cet outil dédié aux maîtres d'ouvrage et aux gestionnaires des aides à la pierre a été déployé en 2016 sur les régions Auvergne et Rhône-Alpes. Il a ainsi permis d'inscrire ces acteurs dans un processus de programmation dématérialisée des demandes d'agréments des opérations de logements sociaux.

En 2017, l'outil SPLS a été enrichi avec la mise en œuvre d'une seconde phase de dématérialisation, celle portant sur l'instruction des demandes d'agréments et des demandes de paiement en ligne jusqu'à la clôture des opérations financées.

Il est important de rappeler qu'en 2016, la fusion des régions a réuni l'Auvergne et Rhône-Alpes, dont les approches retenues dans le cadre du déploiement de SPLS avaient été différentes sur certaines modalités, en particulier sur les documents-cadres : l'Auvergne ayant choisi d'élaborer des guides de gestion pour chaque territoire tandis que Rhône-Alpes se dotait d'une charte de gestion régionale validée par un comité de pilotage (COPIL) mis en place pour suivre la mise en œuvre de l'outil SPLS.

Avec la création de la nouvelle région Auvergne-Rhône-Alpes et le déploiement de l'étape 2 de la dématérialisation portant sur les phases d'instruction jusqu'à la clôture des opérations, l'équipe projet régionale, constituée de l'AURA-HLM et de la DREAL, a entrepris d'élaborer un document-cadre régional. Ce document-cadre a été réalisé à partir d'une lecture croisée des documents précédemment réalisés avant la fusion des régions. Il intègre également les évolutions de l'outil SPLS apportées par la mise en œuvre de cette nouvelle étape de la dématérialisation et, en particulier, ses impacts sur les pratiques locales qui ont d'ailleurs été évalués au 1er trimestre 2019 par l'équipe projet régionale à l'issue de la première année (2018) d'expérimentation. Ce document-cadre tient également compte de la feuille de route du dialogue régional sur la programmation de logements sociaux qui a été produite par le Fonds National des Aides à la Pierre (juin 2017).

Ce document-cadre régional vise à rappeler les principes de la programmation et à faciliter l'utilisation de l'outil SPLS. Il est le produit d'un travail concerté organisé dans les territoires de gestion avec les maîtres d'ouvrage et les gestionnaires des aides à la pierre.

Les mesures inscrites dans le présent document s'appliquent à partir de la programmation 2019. Ce document-cadre pourra être révisé au fur et à mesure de l'évolution des dispositifs réglementaires, des politiques de l'habitat nationales ou locales, des évolutions apportées au dispositif SPLS, etc. Les évolutions apportées à ce document seront, après concertation avec les partenaires concernés, soumises à la validation du COPIL SPLS Auvergne-Rhône-Alpes.

### **Une gouvernance dédiée à la mise en œuvre de l'outil SPLS**

• **Une équipe projet régionale,** constituée de la DREAL et de l'AURA-HLM est chargée de piloter, d'accompagner, d'animer et de suivre la mise en œuvre de l'outil SPLS sur les territoires de gestion d'Auvergne-Rhône-Alpes.

#### • **Un comité de pilotage régional SPLS**

Composition : l'équipe projet régionale, les gestionnaires des aides à la pierre (DDT et collectivités délégataires des aides à la pierre), 3 représentants des maîtres d'ouvrage, la banque des territoires et Action Logement.

Fonctionnement : le COPIL régional SPLS est présidé et animé par l'équipe projet régionale constituée de la DREAL et de l'AURA-HLM.

Missions : le COPIL régional SPLS :

- définit et valide les principes du déploiement régional de l'outil ;
- adapte les documents cadres nationaux aux spécificités régionales sur proposition de l'équipe projet régionale ;
- définit les principes et valide le document-cadre régional ;
- dresse le bilan de la mise en œuvre de l'outil SPLS sur les territoires.

### **PARTIE I – Principes de la programmation et enjeux de l'outil SPLS**

**1.1 – SPLS-Galion, un portail internet pour le Suivi de la Programmation des Logements Sociaux**

**SPLS-Galion** est l'application nationale de gestion et d'instruction des demandes de financement pour le logement social. Les services de l'État et les délégataires ont accès à l'interface gestionnaire, nommée Galion. Les maîtres d'ouvrage ont accès à l'interface bailleur, nommée SPLS.

**L'outil de restitution est l'infocentre SISAL**, qui permet de collecter les données de sources diverses (SPLS-Galion, ANRU, ...) et de consolider, modéliser et restituer ces données par des analyses et outils de suivi et d'aides à la décision.

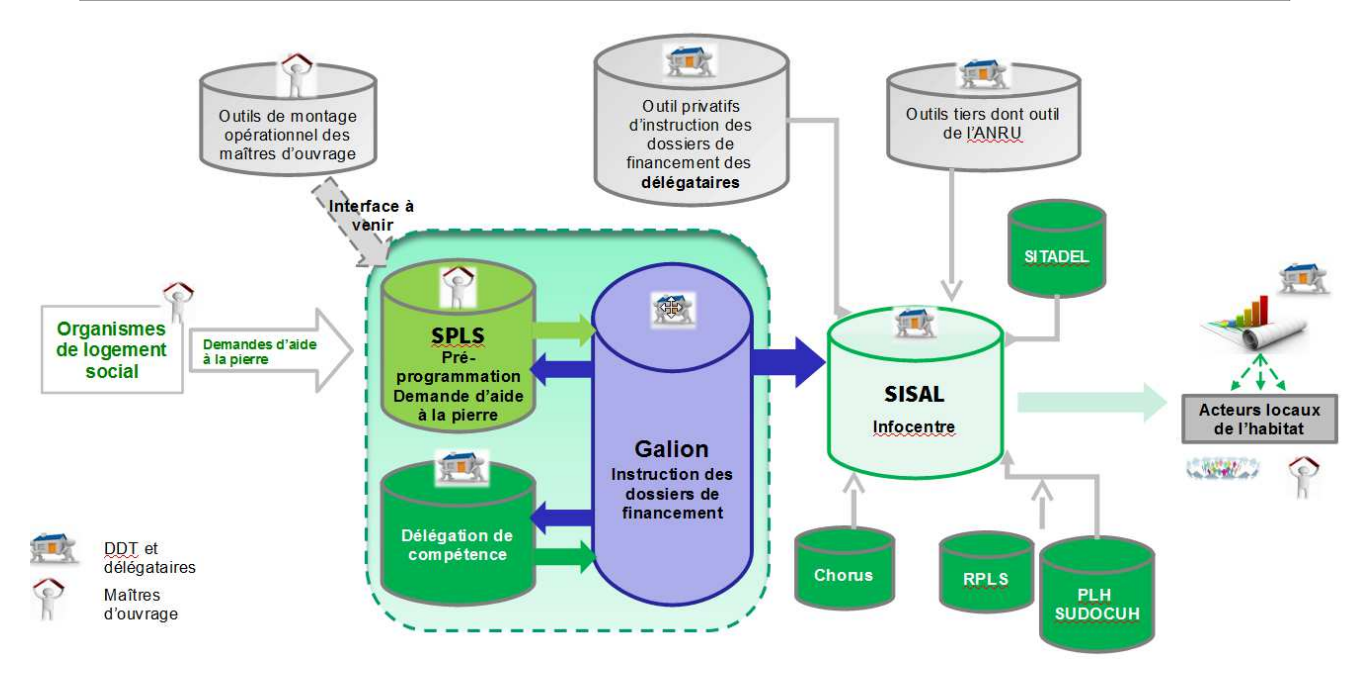

SPLS-Galion est un portail internet qui permet :

- **aux maîtres d'ouvrage**, via SPLS, de déposer et suivre leurs demandes de programmation, leurs demandes d'agréments et leurs demandes de paiement dématérialisées et de saisir les informations de suivi des opérations ;
- **aux gestionnaires des aides à la pierre**, via Galion, de programmer l'ensemble des opérations, d'en assurer l'instruction, le paiement des subventions Etat, le suivi et la clôture.

Le dispositif SPLS-Galion favorise le partage de l'information en continu, facilitant ainsi le dialogue entre maîtres d'ouvrage et gestionnaires des aides à la pierre.

#### **Les principaux objectifs du dispositif sont :**

- donner de **la lisibilité** aux bailleurs et aux gestionnaires des aides à la pierre sur la chaîne de production des logements sociaux, depuis leur conception jusqu'à leur mise en service et disposer de **données fiables et homogènes de toutes les opérations**, via l'infocentre SISAL ;
- apporter de **la fluidité** dans les échanges d'information entre les acteurs locaux et aux différentes échelles, avec l'objectif de limiter les enquêtes ;

• mettre en œuvre **la dématérialisation de la programmation, de l'instruction** des demandes d'agréments et des demandes **de paiements** jusqu'à la **clôture des opérations** et du **solde de la subvention.**

### **Le périmètre du dispositif**

- **Les acteurs concernés**
	- l'ensemble des gestionnaires des aides à la pierre de la région Auvergne-Rhône-Alpes doit utiliser SPLS-Galion pour l'ensemble de sa programmation du logement social et de son instruction, hormis Grenoble Alpes Métropole qui utilise AGAPEO, un autre dispositif ;
	- les maîtres d'ouvrage concernés (cf. annexe 2) doivent saisir puis valider dans SPLS leurs opérations<sup>1</sup>. Ils doivent également, une fois leurs dossiers complets, déposer leurs demandes d'agréments et de paiements en ligne. Les maîtres d'ouvrage doivent obligatoirement renseigner dans SPLS l'avancement pour toutes les opérations (y compris celles ne bénéficiant pas de subventions) jusqu'à la livraison.

#### • **Les opérations concernées**

Les opérations à saisir dans SPLS sont **toutes les opérations financées par les dispositifs suivants** : PLUS, PLAI, PLAI adaptés, PLS, produits spécifiques hébergement (PSH), PALULOS communales, PSLA, ainsi que les logements locatifs intermédiaires (LI) et les démolitions. Les demandes de subvention pour surcharge foncière sont intégrées dans les opérations concernées.

#### **1.2 – Le processus de la programmation et les modalités de concertation avec les acteurs locaux**

#### • **Au niveau national**

La programmation des logements sociaux à l'échelle nationale et régionale vise à optimiser et à ajuster pour une année N la mise à disposition des moyens (agréments, autorisations d'engagements et crédits de paiements) en fonction des besoins (objectifs PLUS, PLAI, PLS, PLAI adaptés, besoins en démolitions de logements sociaux) et des perspectives de réalisation.

Le principe du « Bottom-up » (prise en compte du recensement des besoins des territoires de gestion) s'applique depuis 2013. Une feuille de route du dialogue régional sur la programmation de logements sociaux a été produite par le Fonds National des Aides à la Pierre (FNAP, créé en 2016) en juin 2017. Cette feuille de route met en avant le processus itératif de consolidation de la programmation.

#### • **Au niveau régional**

Des échanges sur la programmation et le suivi de sa mise en oeuvre au niveau régional interviennent tout au long de l'année avec les territoires de gestion, l'AURA-HLM, Action Logement, la Caisse des dépôts ainsi qu'au sein du bureau du Comité régional de l'habitat et de l'hébergement (CRHH).

<sup>1</sup> Pour les maîtres d'ouvrage non listés dans le tableau 1 mais précisés dans le tableau 2 de l'annexe 2, c'est le gestionnaire des aides à la pierre qui saisit les opérations dans SPLS-Galion.

Dans le cadre de la feuille de route du dialogue régional élaborée par le FNAP, la DREAL Auvergne-Rhône-Alpes conduit **cinq enquêtes,** afin de connaître et d'actualiser les perspectives de programmation de logements sociaux. La DREAL, inscrite dans une approche concertée avec les territoires, interroge les gestionnaires des aides à la pierre qui connaissent précisément la capacité de leurs bailleurs à produire une offre nouvelle de logements sociaux. Ces enquêtes sont renseignées par les gestionnaires à partir de l'extraction (réalisée via l'infocentre SISAL) des données SPLS, complétée de leur analyse et commentaires sur les perspectives.

- Enquête en septembre de l'année N-1 pour faire remonter au niveau national les besoins pour l'année N en vue du CA du FNAP de fin d'année.
- Enquête en janvier de l'année N pour répartir, entre les territoires, les objectifs et la dotation qui seront validés en CRHH de début d'année.
- Enquête en mai-juin, pour alimenter la réponse à l'enquête nationale.
- Enquête en juillet-août, pour alimenter la réponse à l'enquête nationale au 1er septembre.
- Enquête en octobre, pour permettre la répartition de la dotation finale entre régions au regard des perspectives de réalisation en fin d'année.

Suite à la réception de la notification finale courant octobre, le préfet de région ajuste la programmation régionale sur proposition de la DREAL Auvergne-Rhône-Alpes, et en lien avec les préfets de département.

La fin de gestion intervient le 31 décembre.

Le schéma suivant rappelle les principaux temps d'échange entre le niveau national et le niveau régional, qui permettent l'adéquation et l'ajustement des objectifs et moyens au cours de l'année.

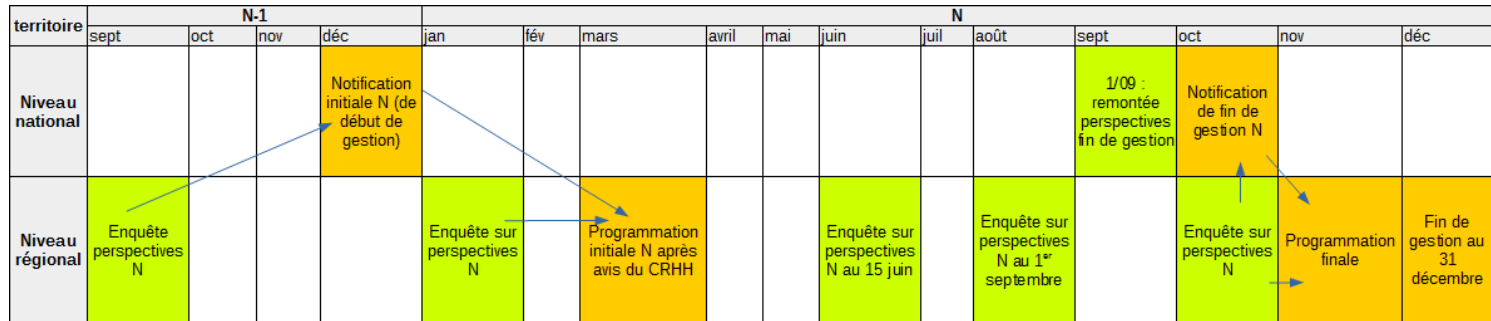

#### • **Au niveau local**

La programmation des logements sociaux par un gestionnaire consiste à identifier à partir des remontées des maîtres d'ouvrages, pour une année N donnée, la liste des opérations correspondant aux besoins locaux (répondant aux orientations du PDH et des PLH) et aux orientations nationales et régionales, en particulier sur les territoires déficitaires au titre de l'article 55 de la loi SRU, pour lesquelles un agrément pourrait être donné lors de l'année N.

Localement, les pratiques peuvent être différentes concernant le calendrier exact, les informations examinées et les critères de priorisation, les acteurs associés. Ces différences sont issues en particulier :

◦ des différences de tension du marché du logement : un décalage plus ou moins important entre la capacité de production de logements sociaux et les besoins (entraînant ou non la nécessité de prioriser les opérations), et notamment l'accès au foncier ;

- la structure de la production (part de la VEFA notamment, entraînant une anticipation plus difficile des opérations) ;
- la structuration des maîtres d'ouvrages (nombre de maîtres d'ouvrages principaux,  $etc.$ ) :
- des processus de validation politique distincts au sein des collectivités délégataires ;
- des modalités d'association des acteurs très différentes selon les territoires (association des EPCI, des maires, etc.).

#### **Le recensement des projets de logements sociaux pour l'année N de programmation**

Préalablement à ce recensement, les gestionnaires des aides à la pierre, selon leurs modalités respectives (courriers aux bailleurs, réunions, instances de concertation ou délibérantes ad hoc), communiquent en année N-1, aux maîtres d'ouvrage les orientations stratégiques et les besoins en logements sociaux pour leur territoire.

Les maîtres d'ouvrage font ensuite remonter toutes leurs propositions d'opérations dans SPLS, selon les modalités et calendriers indiqués en annexe 1.

**Attention :** sont indiquées en annexe 1 les dates de transmission des besoins de l'année N, c'est-à-dire les dates auxquelles les maîtres d'ouvrage doivent avoir validé leurs opérations dans SPLS.

Par ailleurs, pour l'ensemble des territoires de gestion, **des modifications et des recensements supplémentaires pourront intervenir au fil de l'eau et feront l'objet d'échanges soit en continu, soit lors de points d'étape formalisés au cours de l'année N.** 

**En cas de saisie d'une nouvelle opération dans SPLS ou de demande de modification d'une opération déjà saisie, le maître d'ouvrage en informe le gestionnaire par courriel.**

#### **Cas particulier des VEFA**

Dans les territoires qui présentent un taux d'opérations en VEFA très important, une partie de la programmation est connue tardivement et peut évoluer significativement en cours d'exercice, ce qui nécessite la possibilité de réajustements en cours d'année.

Pour ces opérations en VEFA non identifiées lors de la phase de recensement, le maître d'ouvrage informe le gestionnaire des aides à la pierre, lorsqu'il a confirmation de la possibilité d'acquérir l'opération puis saisit l'opération et la « valide » dans le portail SPLS afin de la rendre disponible sur l'outil de gestion et d'instruction Galion du gestionnaire des aides à la pierre. Il en informe le gestionnaire par courriel.

#### **La programmation par le gestionnaire des aides à la pierre des opérations validées par le maître d'ouvrage**

Le gestionnaire des aides à la pierre établit ou ajuste sa programmation. Suite à la validation de cette programmation, celle-ci est communiquée au maître d'ouvrage via SPLS suivant les modalités et calendriers indiqués en annexe 1.

**Attention : L'outil SPLS-Galion fait l'objet d'une maintenance technique en janvier et n'est donc pas accessible sur la période concernée.**

# **PARTIE II – Guide pratique : la vie d'une opération dans SPLS-Galion**

L'outil Galion alimente le portail SPLS, à partir duquel le maître d'ouvrage suit et alimente l'avancement du projet. La frise ci-dessous présente la vie d'une opération de logements sociaux et l'évolution de son statut sous SPLS et Galion dans ses différentes phases. Elle permet de stabiliser le vocabulaire employé pour nommer les différentes phases du processus de programmation.

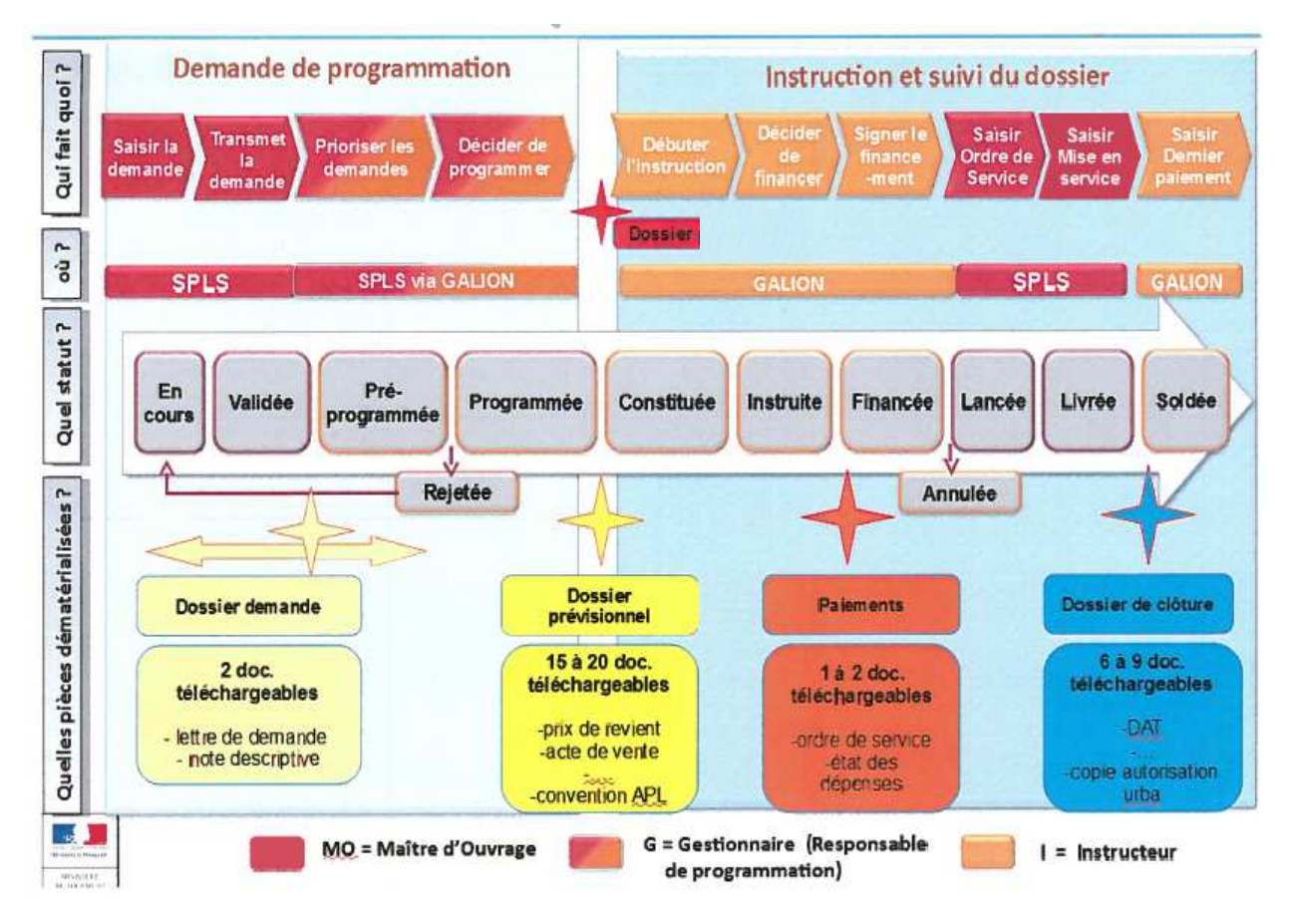

#### **Un préalable à respecter : des informations obligatoires et des règles pour la saisie dans SPLS**

#### • **Règle de nommage des opérations**

COMMUNE\_MOUV\_AdresseOperation\_TypeFinancement\_ULS avec :

◦ COMMUNE : nom de la commune en majuscule, entier, sans abréviation, sans tiret et sans espace. **Attention :** pour les communes commençant par *Saint* écrire ST, *Sainte* STE exemple STETIENNE ; pour les communes comprenant des tirets, ne pas les reporter, exemple VAULXENVELIN ;

◦ MOUV : nom du maître d'ouvrage ; ne pas mettre d'espace, utiliser le format CamelCase (mots collés, écrits en minuscule, sauf 1ère lettre de chaque mot en majuscule) ;

◦ AdresseOperation : N°, type de voie (abréviations usuelles à utiliser : bd, imp...), nom de la voie si connu, ou si en ZAC préciser nom de la ZAC et l'îlot concerné ; ne pas mettre d'espace, utiliser le format CamelCase (mots collés, écrits en minuscule, sauf 1<sup>ère</sup> lettre de chaque mot en majuscule) ;

◦ TypeFinancement : PLUS, PLAI, PLUS/PLAI, PLS, PSH, PALULOS (pour les PALULOS communales), PLAIA (pour les PLAI adaptés), PSLA, LI, DEMOLITION ;

◦ ULS : s'il s'agit d'une opération en usufruit locatif social.

#### • **Opérations comprenant du locatif et de l'accession**

Ces opérations doivent faire l'objet de demandes séparées dans SPLS, même lorsqu'elles font partie d'un même programme.

#### • **Opérations mixtes PLUS / PLAI / PLS**

Lorsqu'une opération mixte intégrant des PLS fait l'objet d'une demande d'agrément par le maître d'ouvrage, celui-ci doit créer dans SPLS deux demandes distinctes :

- une demande concernant les logements PLUS / PLAI ;
- une demande concernant les logements PLS.

#### • **Opérations comprenant de la construction neuve et de l'acquisition-amélioration**

Ces opérations doivent faire l'objet de demandes séparées dans SPLS, même lorsqu'elles font partie d'un même programme.

#### • **Opérations intégrant des types de construction mixte (collectif et individuel)**

Lorsqu'une opération intègre des logements collectifs et individuels, le maître d'ouvrage crée dans SPLS une demande unique, à l'exception des opérations pour lesquels les majorations locales de loyers pour les logements en collectif seraient différentes de celles des logements individuels, auquel cas le maître d'ouvrage doit saisir deux demandes dans SPLS.

#### • **Informations obligatoires imposées par l'outil SPLS** (annexe 3, **Bloc rouge** )

o Nom de l'opération

- o Nature de l'opération
- o Commune
- o Maître d'ouvrage
- o Année de programmation souhaitée
- o Adresse prévisionnelle de l'opération
- o Types de produits de financement envisagés
- o Typologie des logements :
	- Si la typologie est connue, la préciser ;
	- Si la typologie n'est pas connue, indiquer comme code : 1T1 ;
	- Indiquer la typologie prévisionnelle même si elle n'est pas définitivement connue.
- o Consistance de l'opération
- o Dévolution des travaux

#### • **Informations demandées par le gestionnaire (**annexe 3, **Bloc orange** )

#### **2.1 – La demande de programmation**

*Cf. annexe 3 : Informations à renseigner dans SPLS, nécessaires à la définition de la programmation par territoire*

#### • *La conception de l'opération par le maître d'ouvrage*

Le maître d'ouvrage travaille en continu sur l'avancement de ses projets. Le processus interne de développement d'une offre nouvelle de logement social prend en compte différentes étapes (définition du projet dans son ensemble, pré-étude ou étude de faisabilité, étude opérationnelle, etc.), préalables à l'inscription du projet auprès du gestionnaire des aides à la pierre. Le maître d'ouvrage peut commencer à saisir ses opérations sous SPLS dès le début de ce processus. À ce stade, l'opération créée sous SPLS apparaîtra **en statut « en cours »**. Ce statut n'est visible que par le maître d'ouvrage. Aucune information n'est à ce stade visible par le gestionnaire ou l'instructeur.

**En cours** : étape interne au maître d'ouvrage : la demande est saisie tout ou partiellement (information non visible par le gestionnaire).

• *La validation de l'opération par le maître d'ouvrage*

En fonction de la maturité du projet, le maître d'ouvrage valide, selon les circuits internes de sa structure (comité d'engagements et/ou conseil d'administration, etc.) les opérations qui seront proposées à la programmation de l'année N (ou des années à venir). À ce stade, il téléverse les pièces justificatives, via SPLS, dès la création de l'opération, notamment le courrier de saisine de financement/agrément/candidature (pièce A01) et la note descriptive (pièce A02) ce qui permet au gestionnaire de disposer, en amont, via le téléchargement, des premiers éléments nécessaires à la programmation de l'opération. Avant que l'opération ne soit basculée au statut « programmée » par le gestionnaire des aides à la pierre, le téléversement des pièces s'effectue au niveau de « gestion des fichiers » ; dans « Ajouter une pièce justificative », le maître d'ouvrage précise le type de pièce qu'il téléverse.

La validation des opérations sous SPLS implique leur transmission au gestionnaire des aides à la pierre et au service instructeur mis à disposition le cas échéant. À ce stade, les opérations apparaissent sous le statut « validées » : elles sont donc visibles à la fois par le maître d'ouvrage, le gestionnaire et l'instructeur (s'ils diffèrent). Elles correspondent à des demandes de programmation faites par le maître d'ouvrage au gestionnaire des aides à la pierre.

**Validée :** la validation par le maître d'ouvrage, impose que l'ensemble des données obligatoires dans SPLS soient saisies. Ce statut équivaut de la part du maître d'ouvrage à une demande de programmation de l'opération auprès du gestionnaire des aides à la pierre.

### **NB : le code demande indiqué dans le portail SPLS correspond au N° de dossier et au N° d'opération dans Galion.**

Le maître d'ouvrage peut reprendre l'ensemble des informations sur ses opérations qu'il a validées dans SPLS, tant qu'elles n'ont pas été programmées par le gestionnaire des aides à la pierre. Toutefois, il devra signaler, par courriel, au gestionnaire des aides à la pierre, les modifications apportées.

• *La programmation de l'opération par le service gestionnaire des aides à la pierre*

Une fois que le gestionnaire des aides à la pierre a établi sa programmation pour l'année N, il « pré-programme » puis « programme », ou « rejette » les opérations sous SPLS.

L'action de pré-programmer n'est pas visible par le maître d'ouvrage. En revanche, le maître d'ouvrage est informé via SPLS de la programmation ou du rejet de son opération. SPLS propose un classement de la programmation selon 3 listes : liste principale, liste complémentaire, sous réserve.

**Pré-programmée** : cette étape (facultative) est interne au gestionnaire des aides à la pierre (information non visible du maître d'ouvrage), qui peut se constituer ainsi un sous-ensemble d'opérations, parmi lesquelles il fera ensuite sa programmation.

**Programmée** : la demande est programmée pour une année de gestion par le gestionnaire des aides à la pierre, selon 3 classes possibles : liste principale, liste secondaire ou sous réserve.

**Rejetée** : la demande est rejetée par le gestionnaire des aides à la pierre. Le maître d'ouvrage est informé via SPLS du motif du rejet.

Une fois l'opération « programmée » par le gestionnaire des aides à la pierre, certains éléments peuvent faire l'objet de demandes de modifications par le maître d'ouvrage, via SPLS. Ces demandes font l'objet de validations par le gestionnaire. Lorsque le maître d'ouvrage fait une demande de modification via SPLS, il envoie concomitamment un courriel au gestionnaire pour l'en informer.

**La règle régionale est précisée dans l'encadré ci-dessous.**

#### **Attention**

**Pour toute opération changeant de nature de financement, d'année de programmation ou abandonnée, le gestionnaire des aides à la pierre annule la programmation de l'opération et redonne la main au maître d'ouvrage afin que celui-ci effectue les modifications.**

**Ce processus s'inscrit bien évidemment dans le dialogue permanent qui existe entre le maître d'ouvrage et le gestionnaire des aides à la pierre. En effet, l'outil SPLS ne se substitue aucunement à ce dialogue direct, indispensable aux ajustements de la programmation et de l'instruction jusqu'à la clôture des opérations financées.**

**2.2 – L'instruction et le suivi du dossier de demande d'agrément**

• *Le dépôt dématérialisé de la demande d'agrément par le maître d'ouvrage*

En cours d'année N, une fois l'opération programmée, et au plus tard aux dates définies par territoire de gestion (annexe 1), le maître d'ouvrage constitue son dossier et **téléverse** au fil de l'avancement du projet tous les documents utiles à l'instruction. Une fois le dossier complet ; il adresse, via SPLS, la demande d'agrément auprès du gestionnaire des aides à la pierre, en lien avec le service instructeur, s'il est différent.

En cas d'opération mixte PLUS/PLAI/PLS et éventuellement PSLA et LI, le maître d'ouvrage dépose l'intégralité des documents, y compris les pièces communes<sup>2</sup>, pour chaque type de financement (PLUS/PLAI, PLS, PSLA, LI).

Pour une bonne lisibilité, si plusieurs pièces du même « type » sont téléversées, une numérotation est à indiquer dans le titre de chaque pièce téléversée. Exemple : pour A11 – pièce prévisionnelle justifiant des majorations locales et techniques, les différents titres des pièces seront « A11 – pièce...  $n^{\circ} 2 \times$ ; « A11 – pièce...  $n^{\circ} 3 \times$ , etc.

Une fois que toutes les pièces requises ont été téléversées (dossier complet), le maître d'ouvrage informe le gestionnaire par courriel que le dossier complet a été déposé. Pour cela, il doit indiquer le nom de l'opération tel qu'il figure sous SPLS pour éviter toute erreur.

La phase d'instruction peut démarrer dès l'information sur le téléversement du dossier complet par le maître d'ouvrage.

### • *L'instruction dématérialisée du dossier d'agrément par le service instructeur*

L'utilisation du portail SPLS ne modifie pas les modalités d'instruction, si ce n'est que **l'instructeur ne doit pas créer de nouveau dossier sous Galion, mais reprendre les dossiers créés sous SPLS par le maître d'ouvrage,** qui basculeront automatiquement sous Galion.

Le maître d'ouvrage peut, via SPLS, proposer au gestionnaire des aides à la pierre, des modifications des données. La demande de modification est initiée via l'onglet « Informations générales ». Le cas échéant, les pièces modificatives ou complémentaires sont téléversées par le maître d'ouvrage soit par l'onglet « Échanges », soit par l'onglet « Gestion des fichiers ». **Lorsque le maître d'ouvrage fait une demande de modification via SPLS, il envoie concomitamment un courriel au gestionnaire pour l'en informer.**

### **L'instructeur valide ou rejette les pièces justificatives proposées et, en cas de demande de modification, modifie les informations du dossier.**

L'outil d'instruction Galion alimente le portail SPLS. Le maître d'ouvrage est ainsi informé via SPLS lorsque l'opération est instruite. **La décision datée et signée est téléversée par le gestionnaire des aides à la pierre sous Galion, ce qui vaut notification au maître d'ouvrage.**

**Constituée** : la demande a été traitée en qualité de dossier prévisionnel par l'instructeur (instruction en cours).

**Instruite** : la décision de financement a été validée et imputée par le service instructeur.

**Financée** : la décision de financement a été signée par le gestionnaire. Ce dernier doit impérativement la téléverser sous SPLS. Le maître d'ouvrage en est informé par notification et par courriel du gestionnaire des aides à la pierre. Ce téléversement vaut notification au maître d'ouvrage. Celui-ci retrouve dans l'onglet « Informations d'avancement » le montant

<sup>2</sup> Cf . Voir annexe 5 – type de pièces justificatives de A01 à A33.

de la subvention et le numéro de la décision (rubrique « Imputation financière). Il retrouve également dans le menu « Gestion des fichiers » la décision téléversée. Après le financement de l'opération, le maître d'ouvrage ne peut plus apporter de modifications qui impacteraient le plan de financement de l'opération.

Le maître d'ouvrage peut, via SPLS, proposer au gestionnaire des modifications des données après le financement de l'opération, sous réserve qu'elles n'impactent pas le plan de financement de l'opération. La demande de modification est initiée via l'onglet « Informations générales ». Lorsque le maître d'ouvrage fait une demande de modification via SPLS, il envoie concomitamment un courriel au gestionnaire pour l'en informer et justifier les modifications. L'instructeur valide ou rejette les modifications proposées ; il peut également les mettre en attente de clôture, dans ce cas la décision de clôture qu'il éditera devra intégrer les modifications.

#### **2.3 – Le suivi des opérations et les demandes de paiements**

**Attention :** Les maîtres d'ouvrage doivent obligatoirement **renseigner dans SPLS l'avancement pour toutes les opérations** (y compris celles ne bénéficiant pas de subventions) : date de l'ordre de service, date de la déclaration attestant l'achèvement et la conformité des travaux ainsi que la date de mise en service.

Les maîtres d'ouvrage demandent les paiements d'acomptes et de solde au gestionnaire via SPLS.

#### • *Le démarrage des travaux*

Une fois l'ordre de service (OS) émis, le maître d'ouvrage renseigne sa date dans l'outil SPLS : l'opération passe au statut « lancée ».

Lancée : l'opération étant lancée, la date de l'ordre de service doit être obligatoirement renseignée par le maître d'ouvrage dans l'onglet « Informations d'avancement ».

• *Les demandes d'acomptes*

Le maître d'ouvrage demande au gestionnaire, via SPLS, le paiement des acomptes à partir de l'onglet « Informations d'avancement ». Puis dans l'onglet « Imputations financières », il produira sa demande de paiement en cliquant sur le bouton « Ajouter ». Il téléverse l'ensemble des documents nécessaires au paiement (liste des pièces requises fixée par l'arrêté du 5 mai 2017). Le maître d'ouvrage informe le gestionnaire par courriel que le dossier complet a été déposé.

NB : si une demande d'acompte « papier » a déjà été réalisée sur l'opération concernée, il sera nécessaire que le bailleur saisisse au préalable dans SPLS cette demande (qui ne donnera pas lieu à un paiement).

Le gestionnaire refuse ou accepte l'ensemble des documents téléversés par le maître d'ouvrage. Il télécharge les documents nécessaires au service comptable.

**Attention :** Le dispositif SPLS-Galion ne permet pas la dématérialisation des procédures comptables pour les délégataires des aides à la pierre mais permet le téléversement des demandes de paiement par les maîtres d'ouvrage. Ces demandes sont ensuite récupérées par le délégataire des aides à la pierre afin que celui-ci traite les paiements via ses propres outils comptables.

### • *L'achèvement des travaux*

Le maître d'ouvrage doit préciser la date d'achèvement des travaux : l'opération passe alors au statut « livrée ». Rappel : l'article R. 331-7 du CCH prévoit que *« dans un délai de quatre ans à compter de la date de la décision favorable, le bénéficiaire est tenu de justifier au représentant de l'État dans le département que la déclaration d'achèvement des travaux prévue à l'article L. 462-1 du code de l'urbanisme a été déposée ou, à défaut, lui communiquer le procès-verbal de réception des travaux, à l'exception des opérations d'acquisition sans travaux. »*

**Livrée :** l'opération est terminée, **la date d'achèvement des travaux doit obligatoirement être renseignée par le maître d'ouvrage** dans l'onglet « Informations d'avancement ».

• *La décision de clôture*

Le maître d'ouvrage téléverse, via SPLS, le dossier de clôture pour permettre au service instructeur d'éditer la décision de clôture qui est obligatoire pour toutes les opérations, y compris celles ne bénéficiant pas de subvention, conformément au décret du 3 mai 2017. La liste des pièces requises est fixée par l'arrêté du 5 mai 2017. Le maître d'ouvrage informe le gestionnaire par courriel que le dossier complet a été déposé. Le gestionnaire refuse ou accepte les documents téléversés par le maître d'ouvrage et instruit le dossier de clôture.

La décision de clôture datée et signée est téléversée par le gestionnaire des aides à la pierre sous Galion. Le maître d'ouvrage en est informé par notification et par courriel du gestionnaire des aides à la pierre. Ce téléversement vaut notification au maître d'ouvrage.

• *Le versement du solde de la subvention*

Le maître d'ouvrage demande au gestionnaire des aides à la pierre, via SPLS, le versement du solde de l'opération. Le maître d'ouvrage informe le gestionnaire par courriel que la demande de versement du solde a été déposée. Le gestionnaire télécharge les documents nécessaires au service comptable. Une fois le dernier paiement saisi, l'opération passe au statut de « soldée ».

**Soldée** : le dernier paiement de la subvention, le solde, a été saisi par le gestionnaire / service instructeur.

### • *Annulation éventuelle*

Le maître d'ouvrage peut également renoncer et donc annuler une opération, dans ce cas il effectue par courriel une demande motivée au gestionnaire des aides à la pierre qui annule l'opération dans SPLS.

**Annulée** : l'opération a été annulée.

#### • *Cas particulier des PSLA : la décision d'agrément définitif PSLA*

Pour les PSLA, la demande d'agrément définitif accompagnée des pièces justificatives est transmise par le maître d'ouvrage via SPLS au service instructeur pour lui permettre de traiter le dossier dans l'outil d'instruction Galion. Suite à la signature de la décision d'agrément définitif et au téléversement de la décision signée dans Galion, l'information est disponible dans le portail SPLS du maître d'ouvrage.

**Attention :** Les documents contenant des informations confidentielles et ne figurant pas dans la liste des pièces sous SPLS (cf. annexe 5), c'est-à-dire les contrats de location-accession et justificatifs des revenus des accédants ne peuvent être transmis via SPLS et doivent être envoyés au gestionnaire via des modalités à définir localement.

# **Annexe 1 – Modalités et calendriers de la programmation par territoire de gestion**

**Attention : L'outil SPLS-Galion fait l'objet d'une maintenance technique en janvier et n'est donc pas accessible sur la période concernée.**

**Le recensement des projets de logements sociaux pour l'année N de programmation**

**Attention :** sont indiquées ci-dessous les dates de transmission des besoins de l'année N, c'est-à-dire les dates auxquelles les maîtres d'ouvrage doivent avoir validé leurs opérations dans SPLS. Pour mémoire, les opérations à saisir dans SPLS sont toutes les opérations financées par les dispositifs suivants : PLUS, PLAI, PLAI adaptés, PLS, produits spécifiques hébergement (PSH), PALULOS communales, PSLA, ainsi que les logements locatifs intermédiaires (LI) et les démolitions.

Par ailleurs, pour l'ensemble des territoires de gestion, **des modifications et des recensements supplémentaires pourront intervenir au fil de l'eau et feront l'objet d'échanges soit en continu, soit lors de points d'étape formalisés au cours de l'année N.** En cas de saisie d'une nouvelle opération dans SPLS ou de demande de modification d'une opération déjà saisie, le maître d'ouvrage en informe le gestionnaire par courriel.

#### **Cas particulier des VEFA**

Dans les territoires qui présentent un taux d'opérations en VEFA très important, une partie de la programmation est connue tardivement et peut évoluer significativement en cours d'exercice, ce qui nécessite la possibilité de réajustements en cours d'année.

Pour ces opérations en VEFA non identifiées lors de la phase de recensement, le maître d'ouvrage informe le gestionnaire des aides à la pierre, lorsqu'il a confirmation de la possibilité d'acquérir l'opération puis saisit l'opération et la « valide » dans le portail SPLS afin de la rendre disponible sur l'outil de gestion et d'instruction Galion du gestionnaire des aides à la pierre.

Il en informe le gestionnaire par courriel.

*Rappel : les informations relatives à Grenoble Alpes Métropole présentées dans les différents tableaux ci-après le sont à titre indicatif puisque ce délégataire utilise un autre dispositif, AGAPEO.*

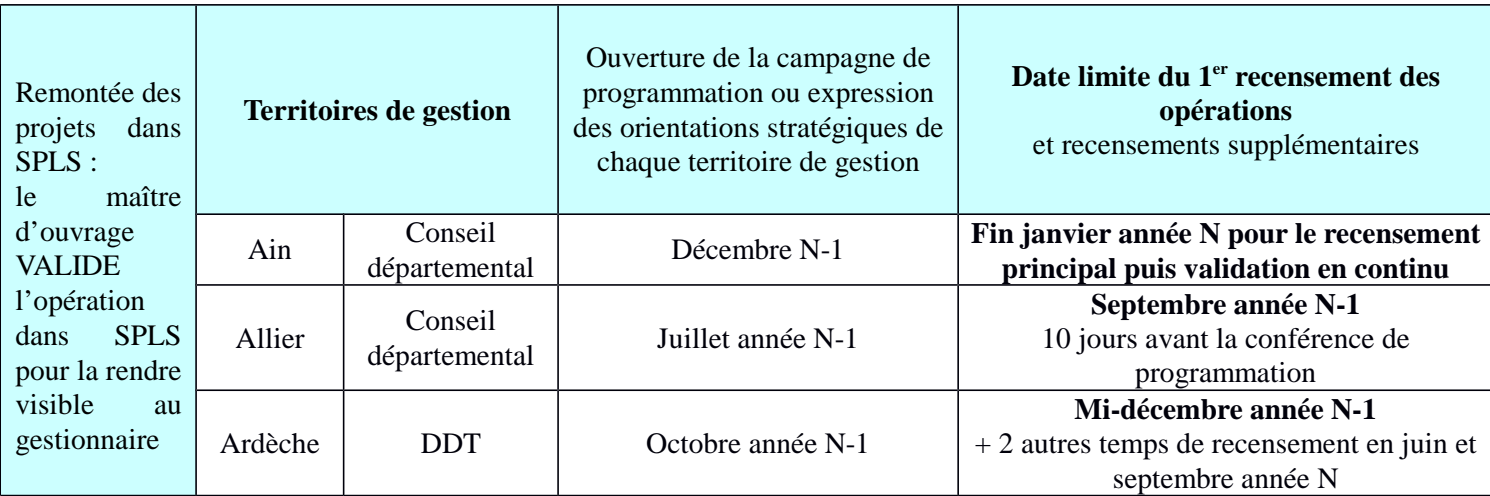

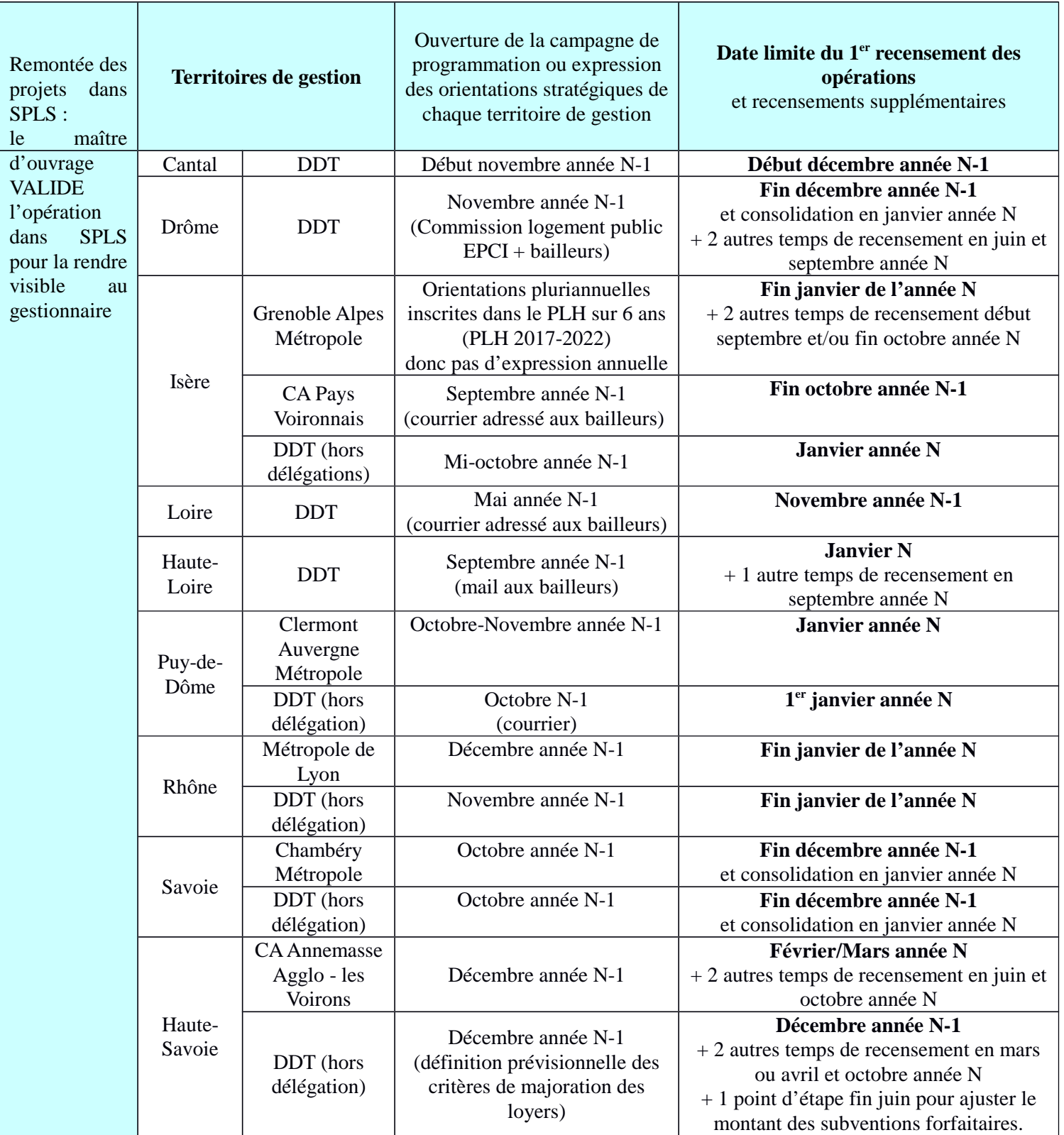

### **La programmation par le gestionnaire des aides à la pierre des opérations validées par le maître d'ouvrage**

Le gestionnaire des aides à la pierre établit ou ajuste sa programmation et la communique au maître d'ouvrage via SPLS suivant les modalités et calendriers ci-dessous.

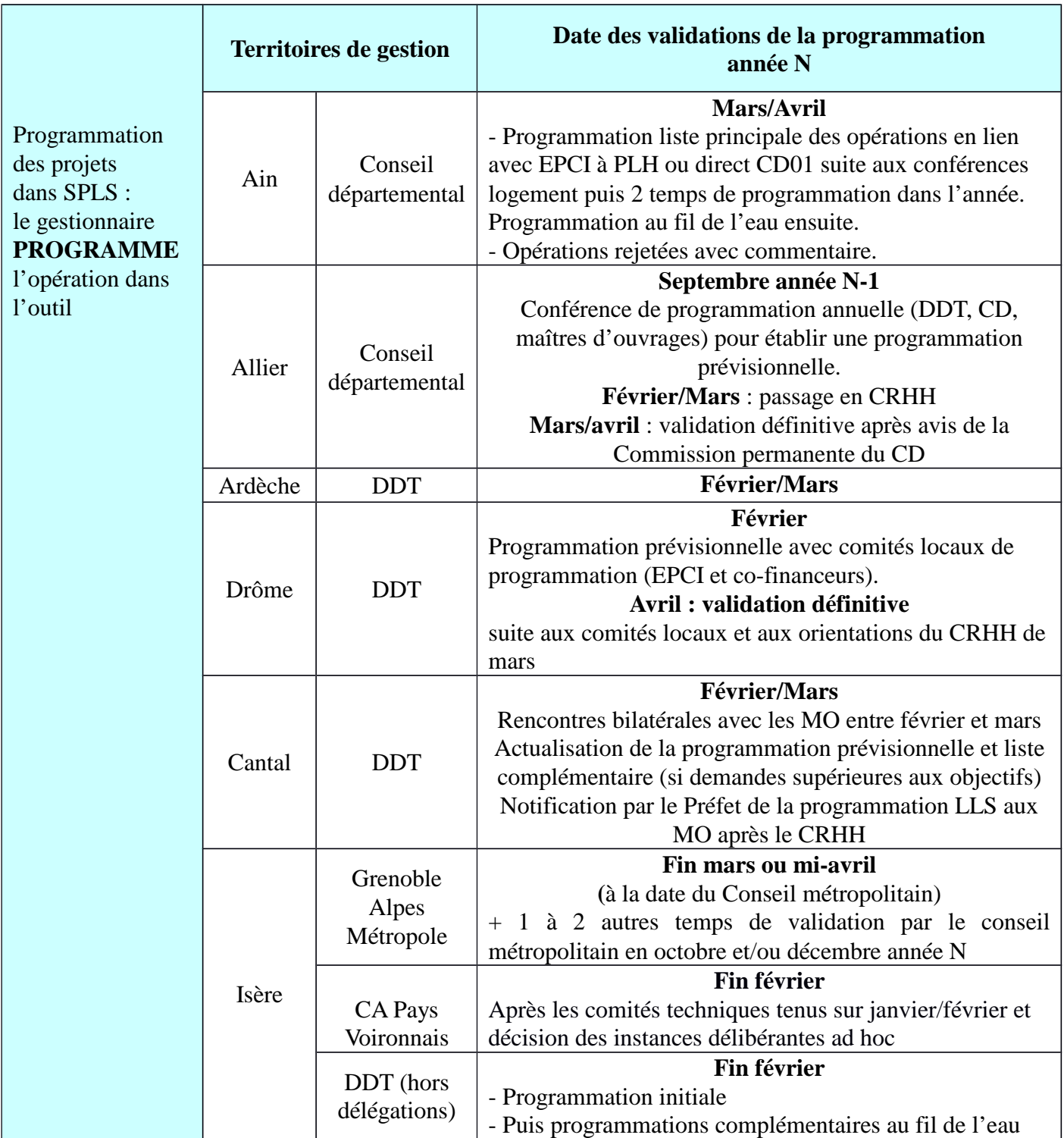

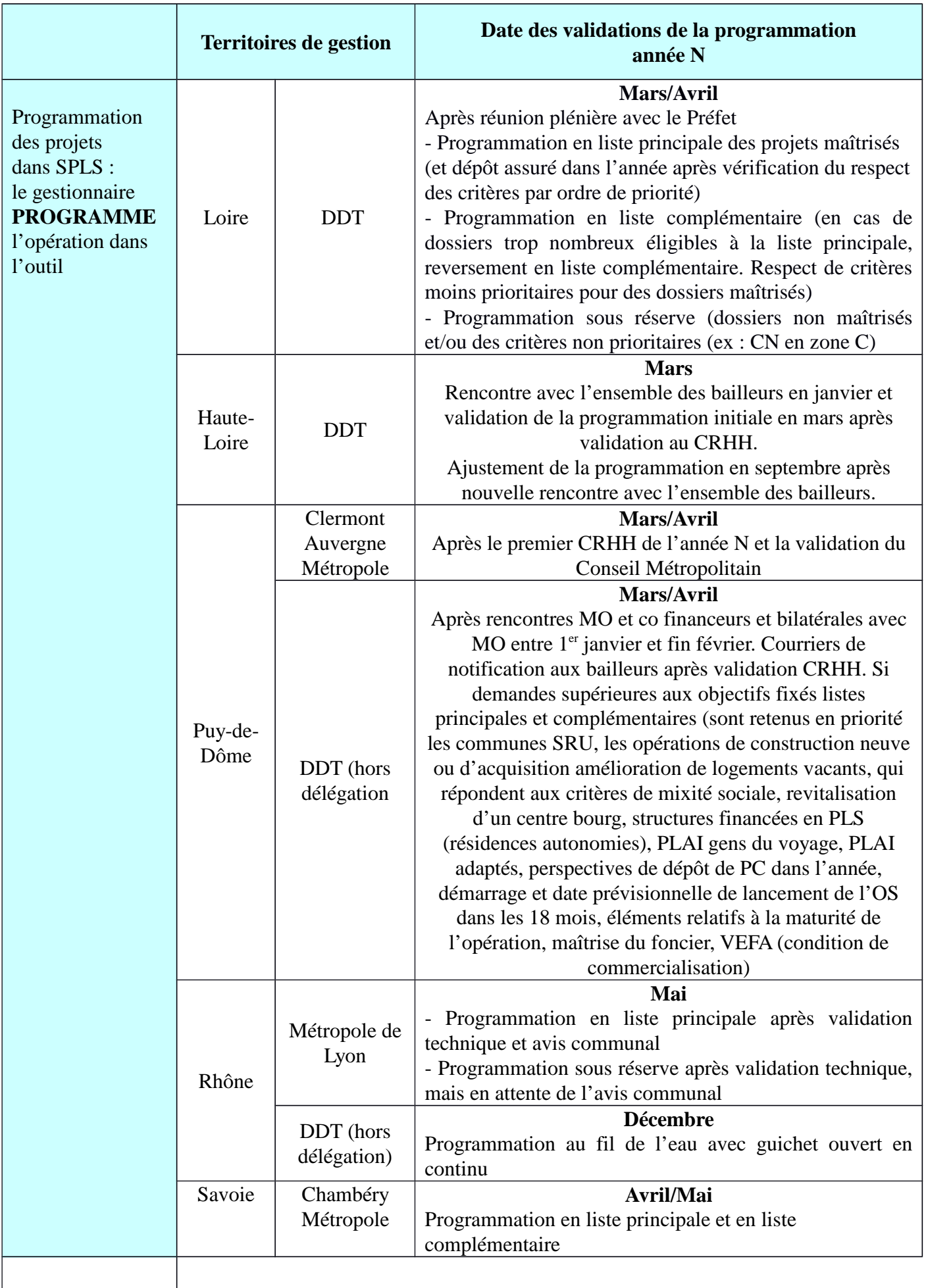

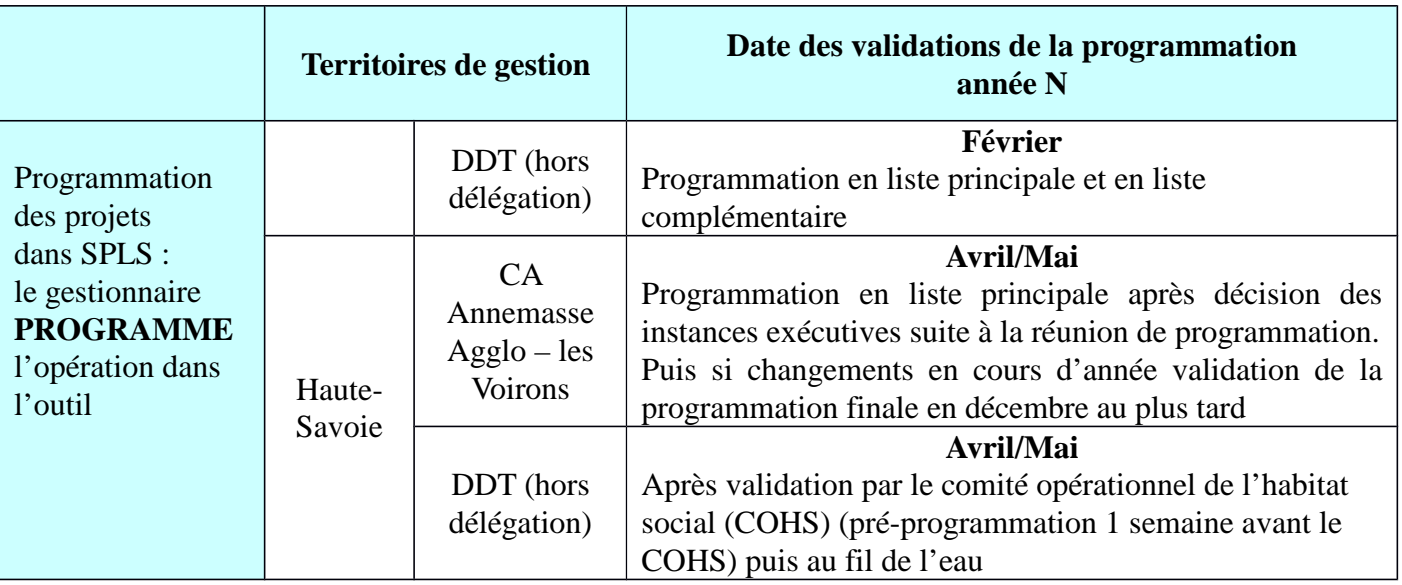

**Rappel** : dans le cadre de leur avenant de délégation de compétences, les délégataires prévoient un budget annuel soumis à la délibération de leurs instances. Cette délibération intervient selon les délégations entre décembre de l'année N-1 et avril de l'année N. Le nombre de dossiers subventionnés et payés se fait dans la limite des autorisations de programme (AP) et des crédits de paiement (CP) votés l'année N.

**Date limite de dépôt des dossiers de demande d'agréments de l'année N par le maître d'ouvrage**

En cours de l'année N, et au plus tard aux dates définies ci-après par territoire de gestion, le maître d'ouvrage téléverse les demandes d'agrément auprès du gestionnaire des aides à la pierre, en lien avec le service instructeur, s'il est différent.

#### **Attention**

**Pour l'ensemble des territoires, le dépôt des dossiers peut se faire en continu sur l'année. Toutefois, pour sécuriser le financement d'une opération bénéficiant de subventions sur l'année N, il y a un enjeu fort à ce que le dépôt du dossier intervienne au plus tôt, avant les dates limites indiquées dans le tableau ci-dessous<sup>3</sup> .**

**Pour rappel, la fin de gestion est fixée pour tous les territoires au 31 décembre de l'année N, ce qui nécessite que les dossiers déposés par les maîtres d'ouvrage soient finalisés bien avant cette date ultime.**

<sup>3</sup> *- Les gestionnaires pourront néanmoins, après cette date et jusqu'au 31 décembre, accepter les dossiers sous réserve des fonds disponibles et sans aucune garantie du financement de ces opérations pour l'année N.*

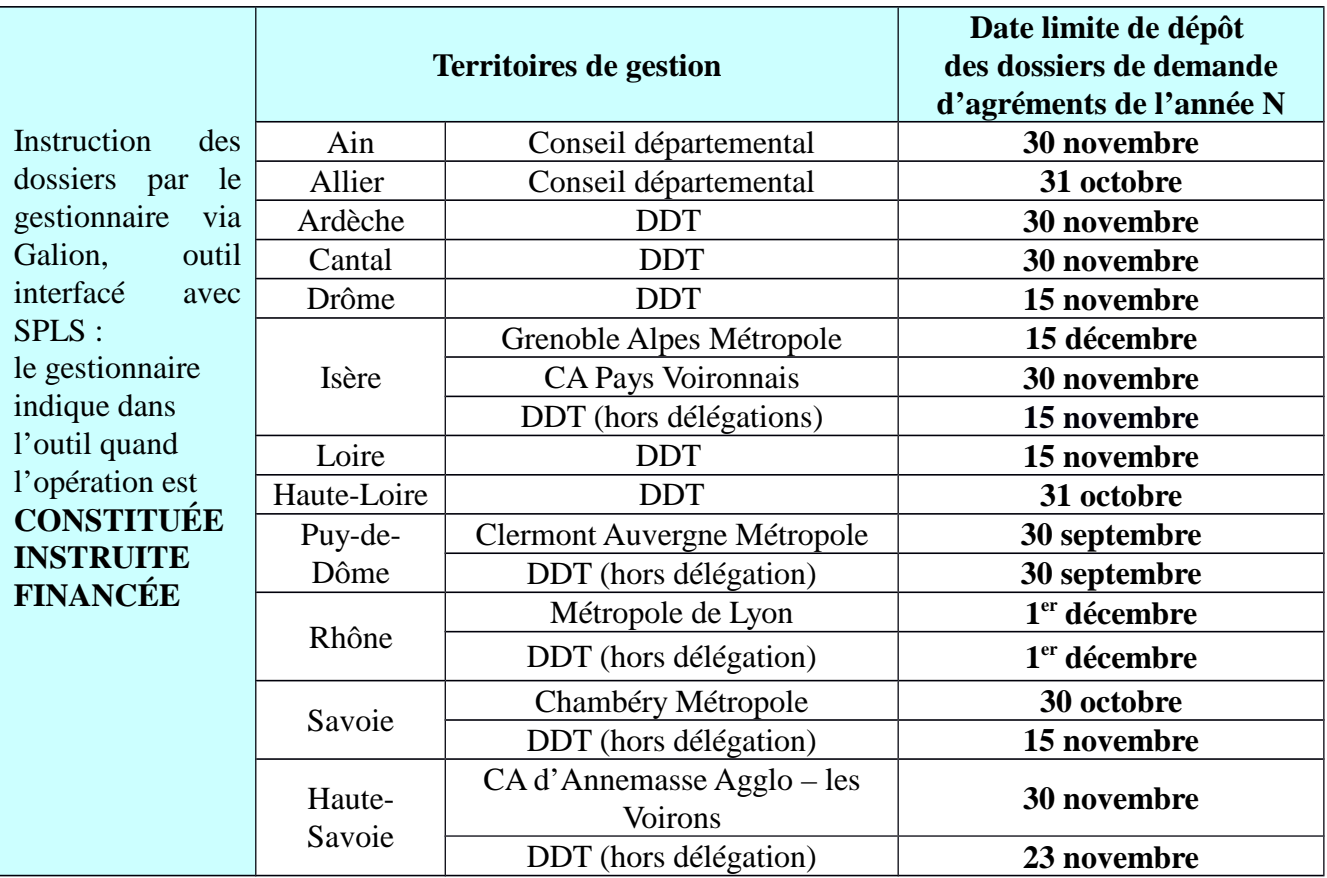

# **Annexe 2 – Les maîtres d'ouvrage intervenant en région Auvergne-Rhône-Alpes concernés par SPLS au 1er janvier 2019**

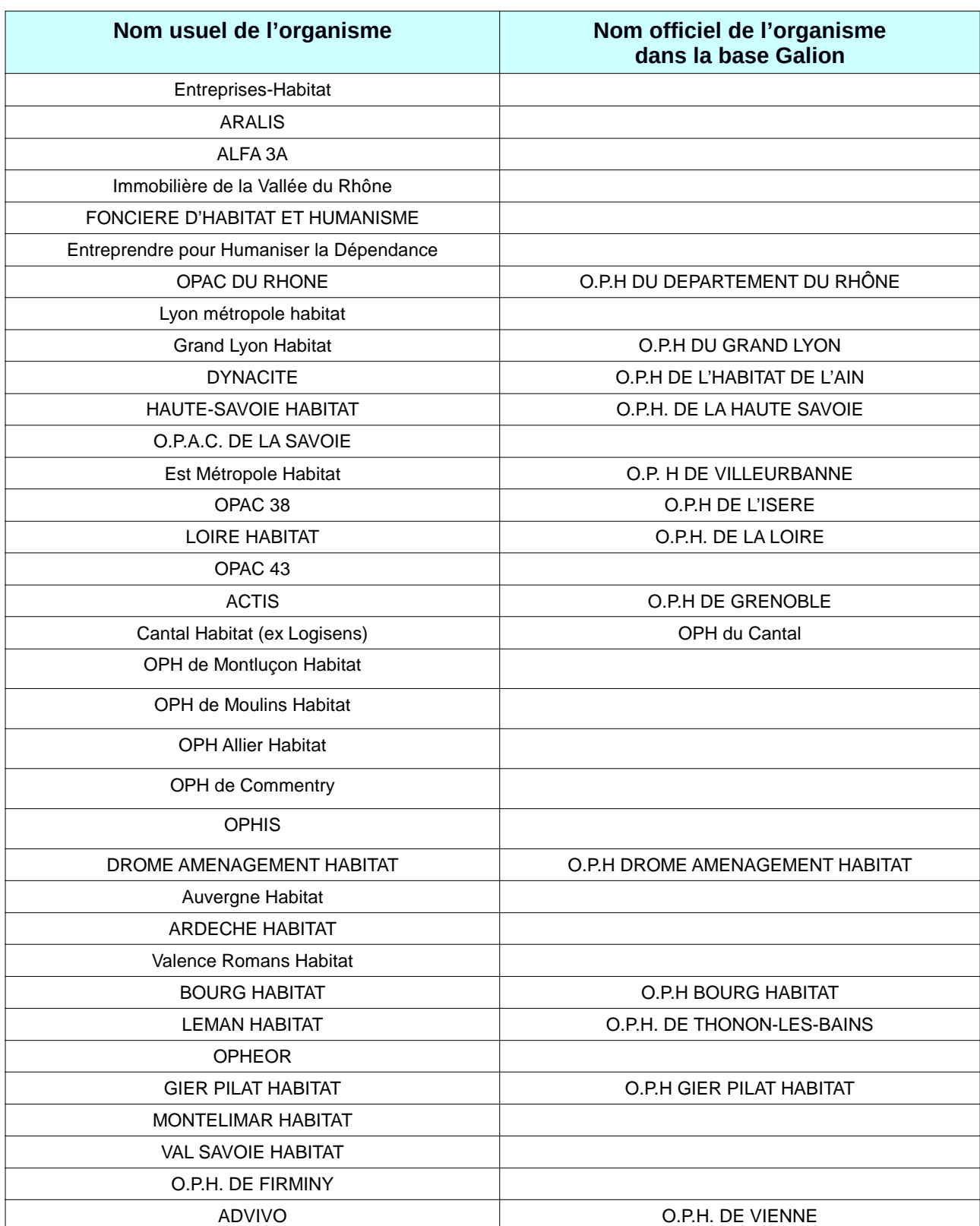

**Tableau 1 - Liste des maîtres d'ouvrage qui doivent saisir leurs opérations dans SPLS<sup>4</sup>**

<sup>4</sup> *- Le nom usuel de certains maîtres d'ouvrage étant différent de celui inscrit dans la base Galion, la 2<sup>e</sup> colonne du tableau permet de préciser la correspondance.*

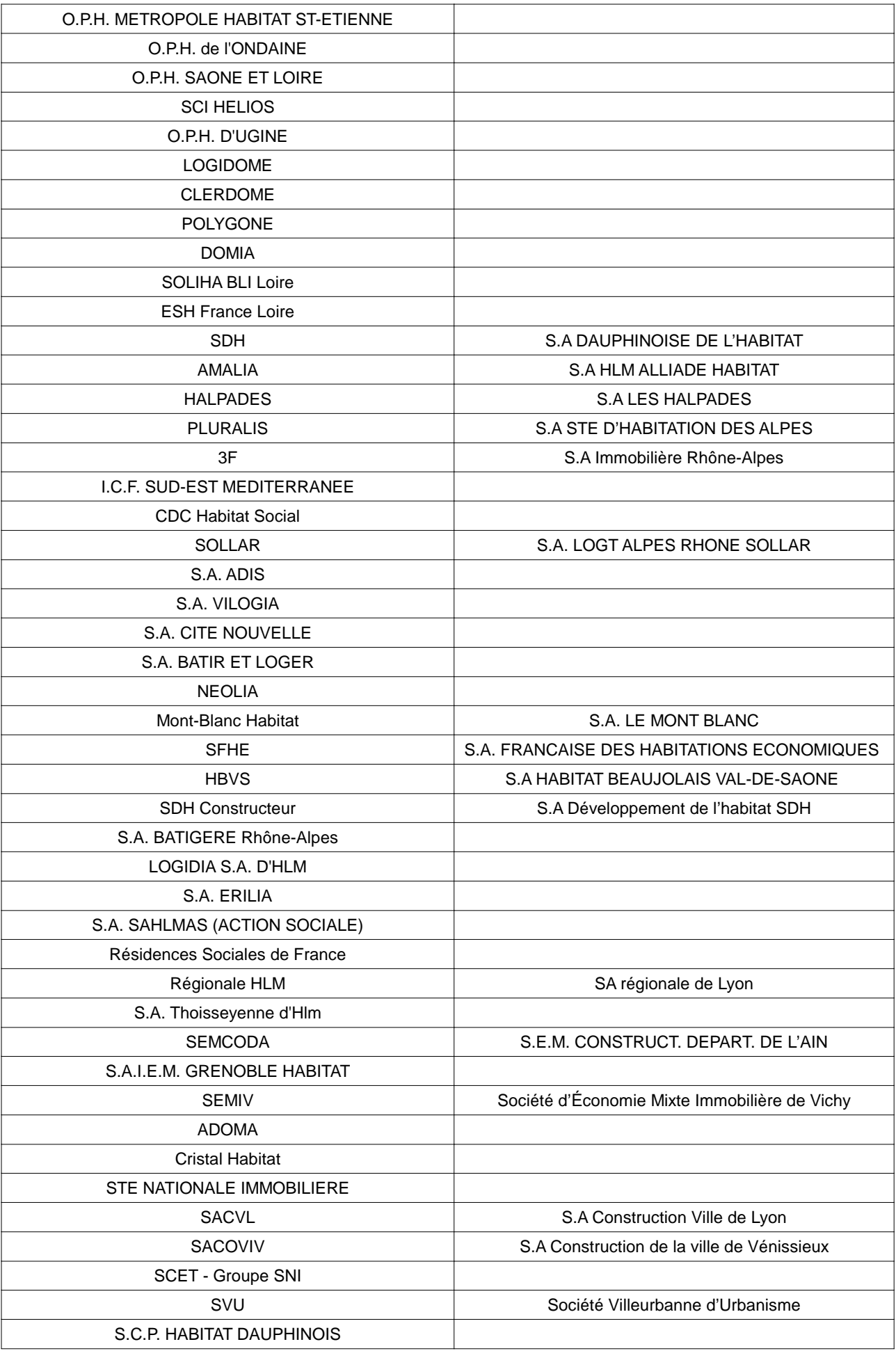

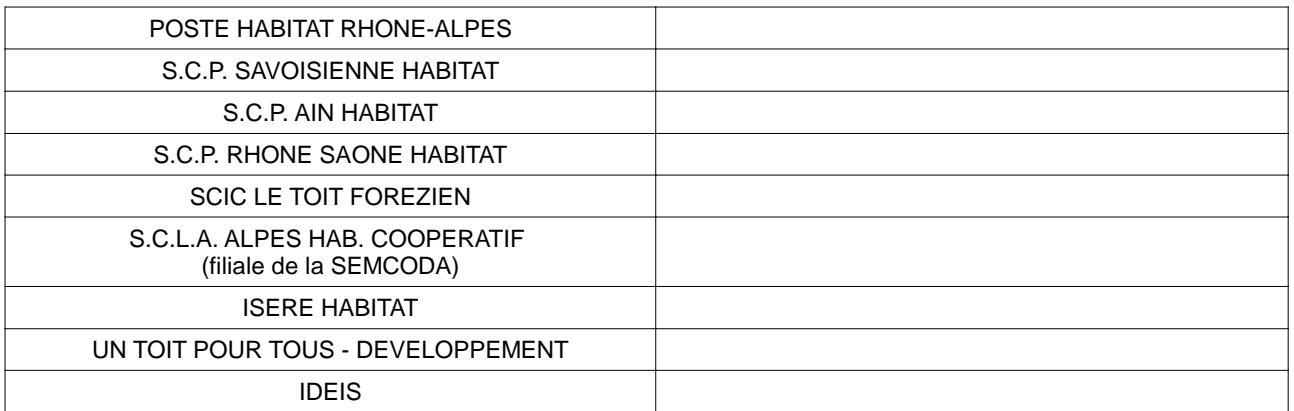

### **Tableau 2 - Liste des maîtres d'ouvrage pour lesquels la saisie de leurs opérations dans SPLS est assurée par les gestionnaires des aides à la pierre du territoire**

Pour les maîtres d'ouvrage ayant un petit volume de production de LLS, non listés dans le tableau 1 mais précisés dans le tableau 2 ci-dessous ou pour les collectivités, les promoteurs privés et les associations qui n'ont pas accès à l'application, c'est le gestionnaire des aides à la pierre qui saisit les opérations dans SPLS-Galion.

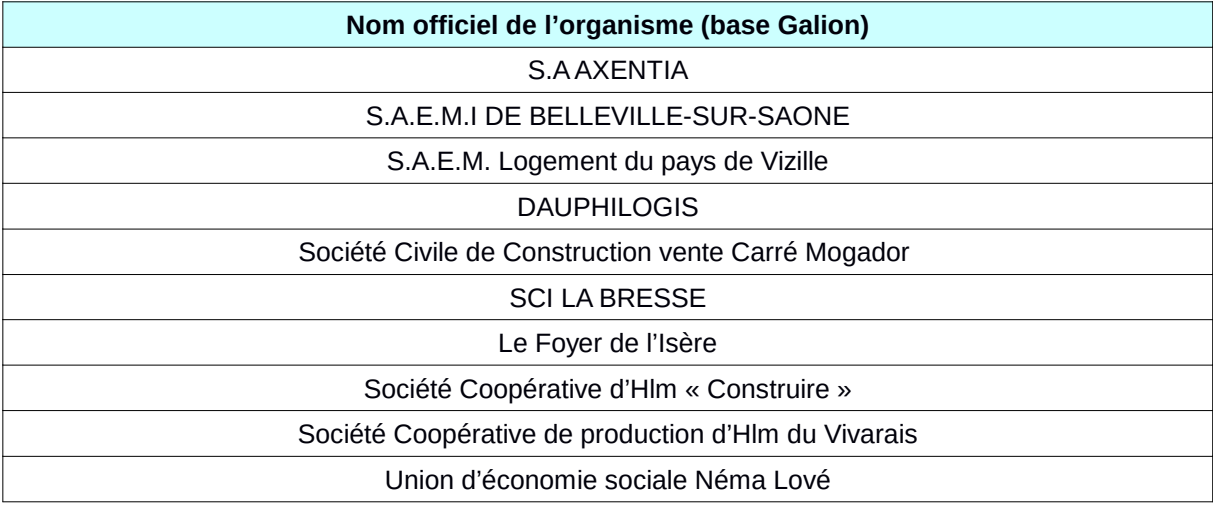

# **Annexe 3 – Informations à renseigner dans SPLS, nécessaires à la définition de la programmation par territoire**

#### **Légende**

Informations obligatoires imposées par l'outil SPLS.

Informations demandées par le gestionnaire.

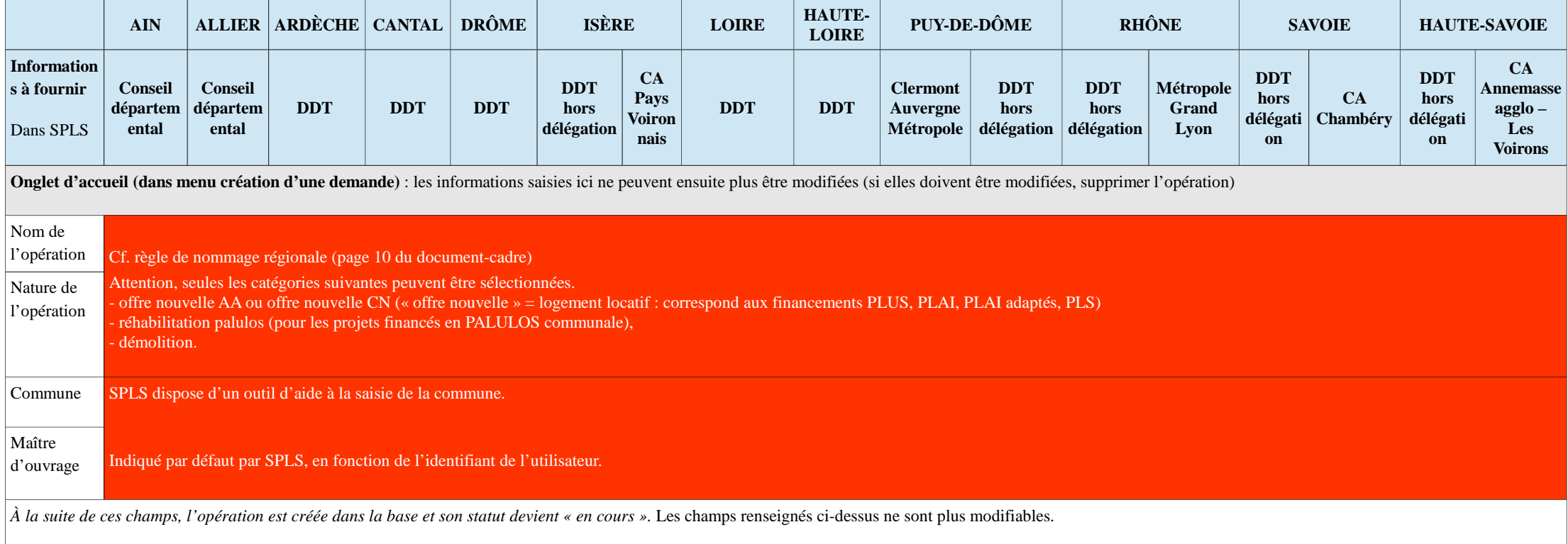

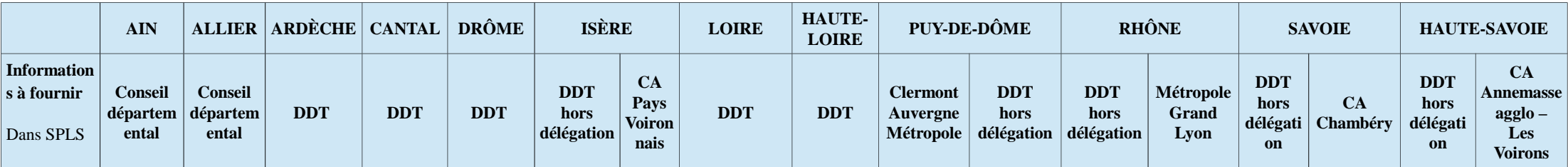

**Onglet « infos générales » :** apparaît une fois l'opération créée via le renseignement des champs ci-dessus

Appuyer sur « modifier » pour le renseigner.

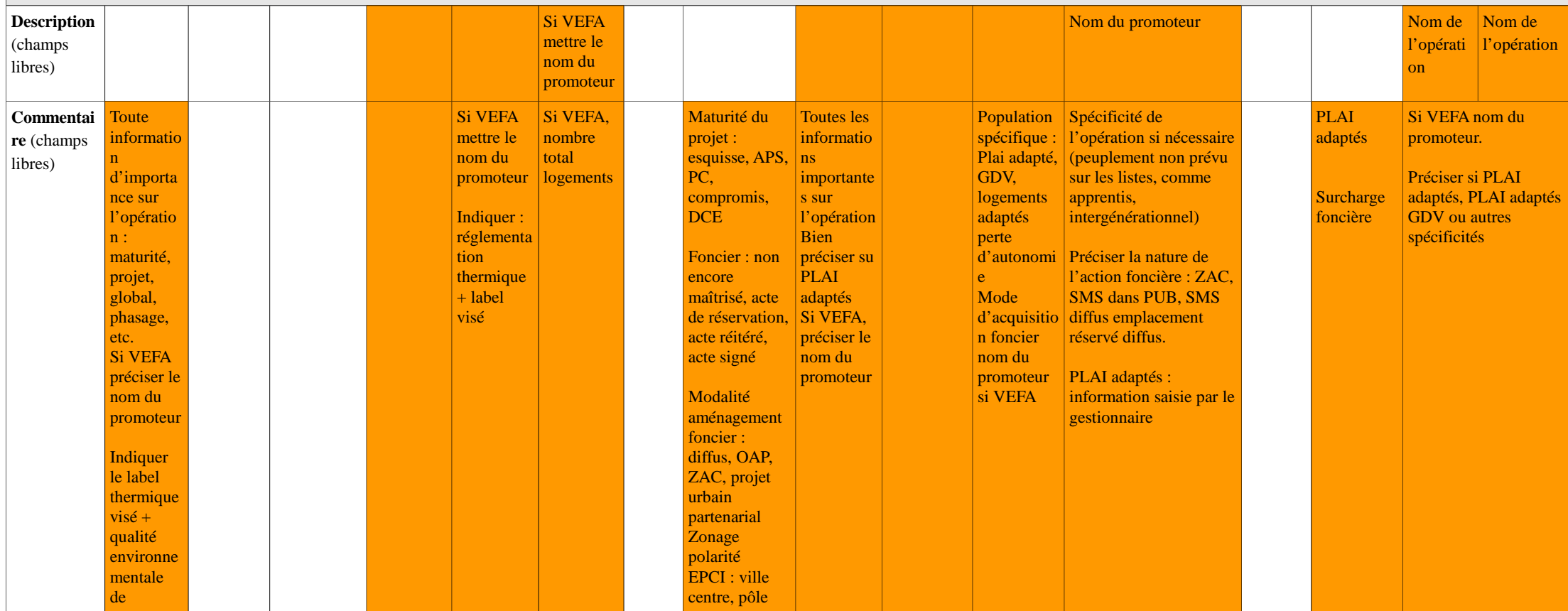

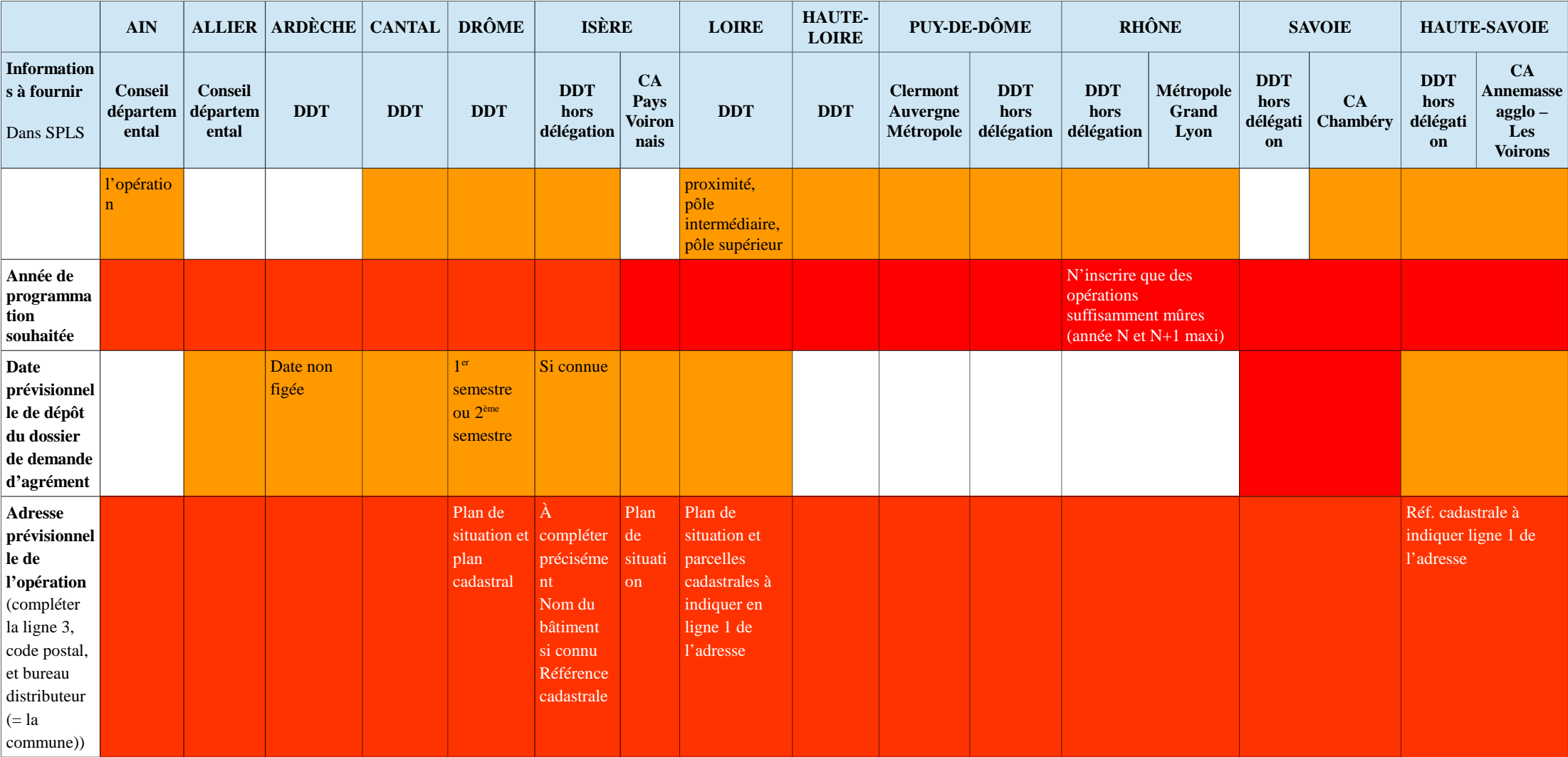

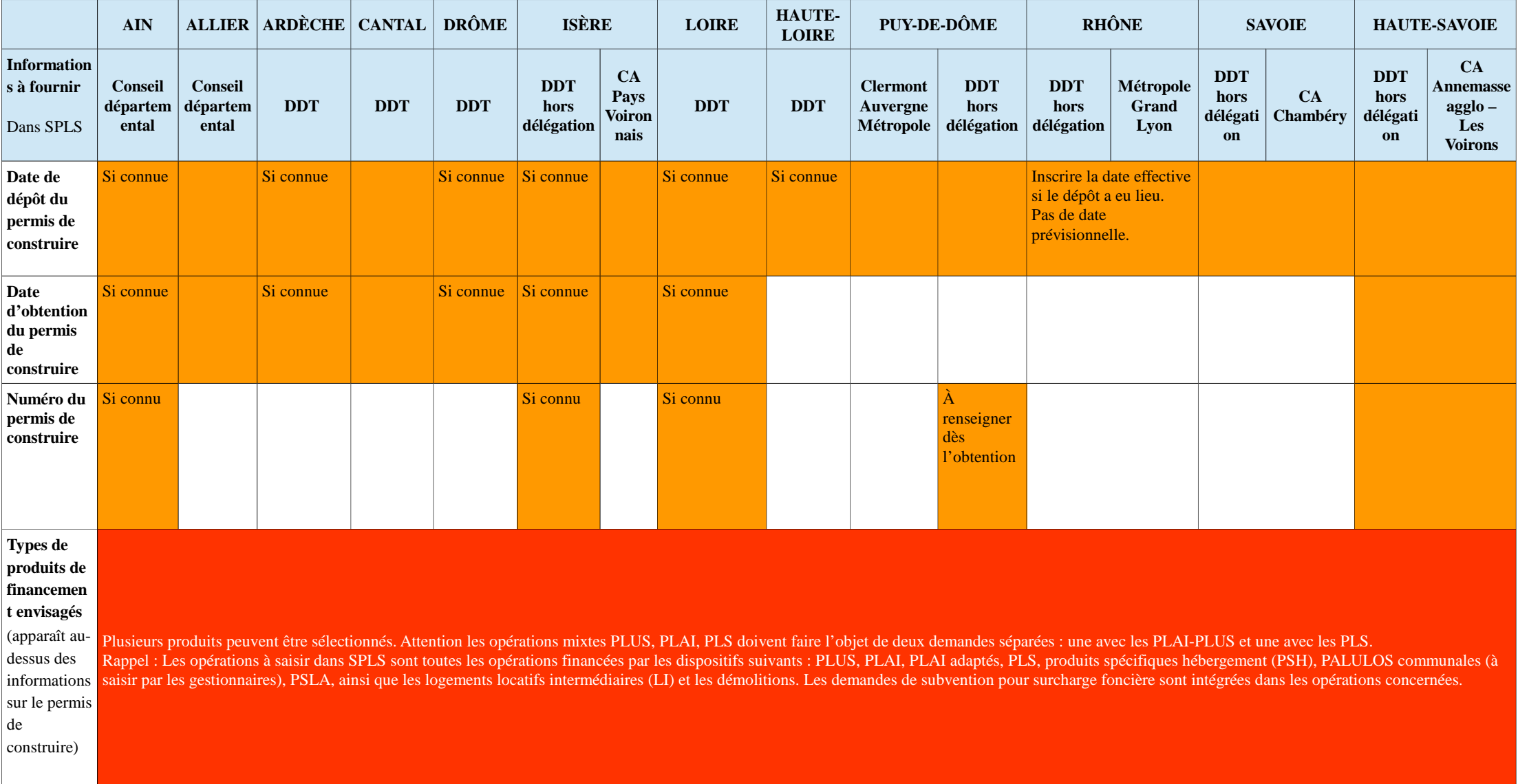

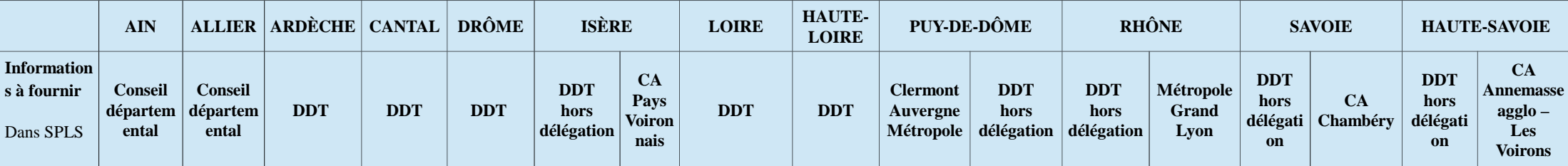

**Onglet « infos aides principales » :** n'apparaît qu'une fois que des types de produits de financement ont été sélectionnés dans l'onglet « infos générales »

Appuyer sur « modifier » pour le renseigner.

Pour en sortir, appuyer sur « enregistrer » puis « retour ». L'opération peut ensuite être validée.

pas.

Il ne faut pas appuyer sur « suivant » au stade de la demande de programmation : cela change la rubrique dans le menu déroulant « tableau » (qui est par défaut sur « demande de pré-programmation »), et donne accès à des menus qui seront renseignés par le service instructeur en phase d'instruction.

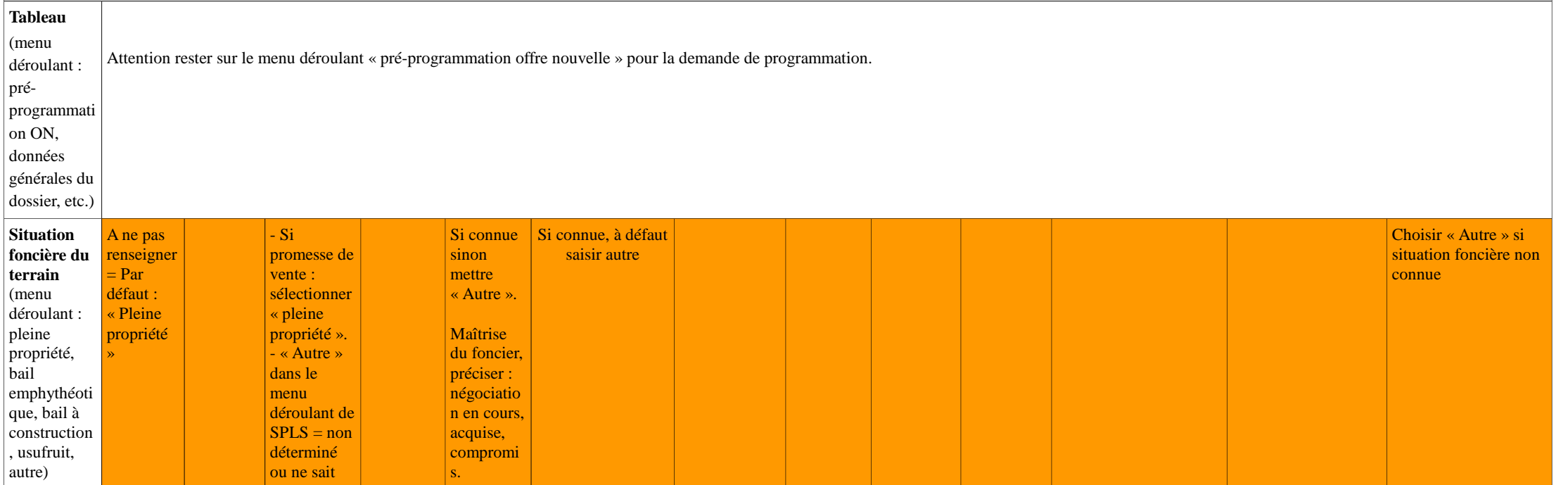

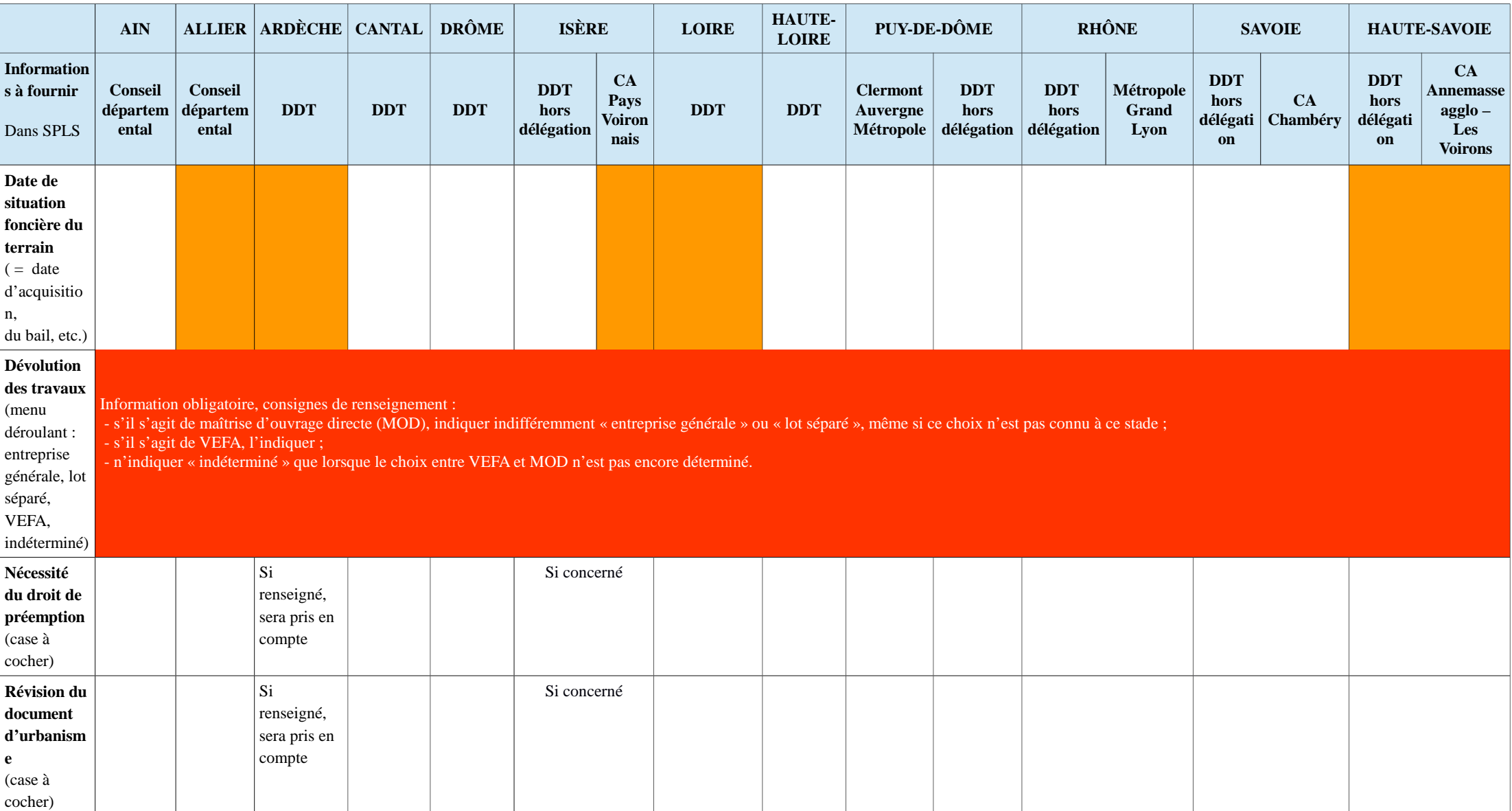

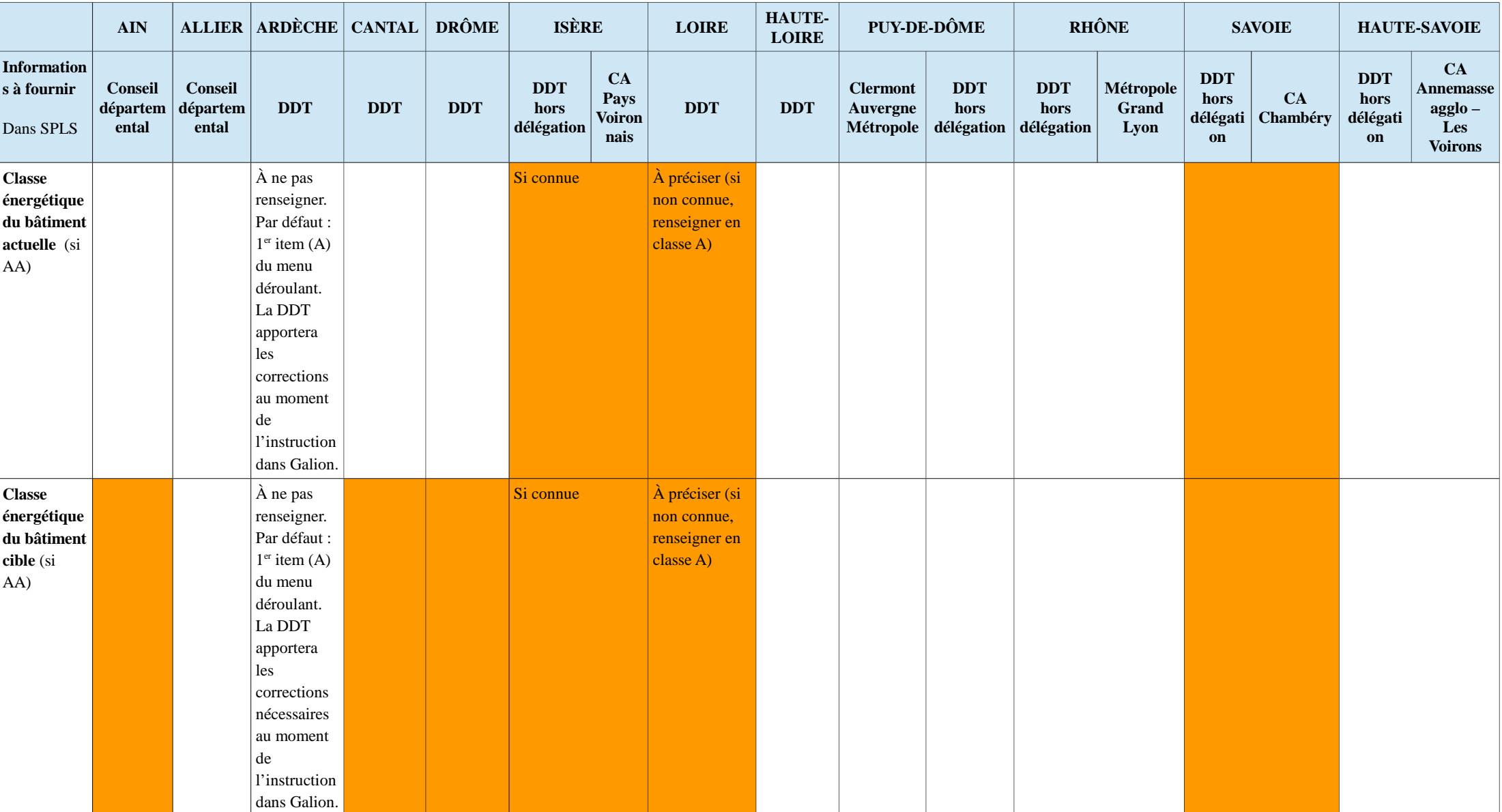

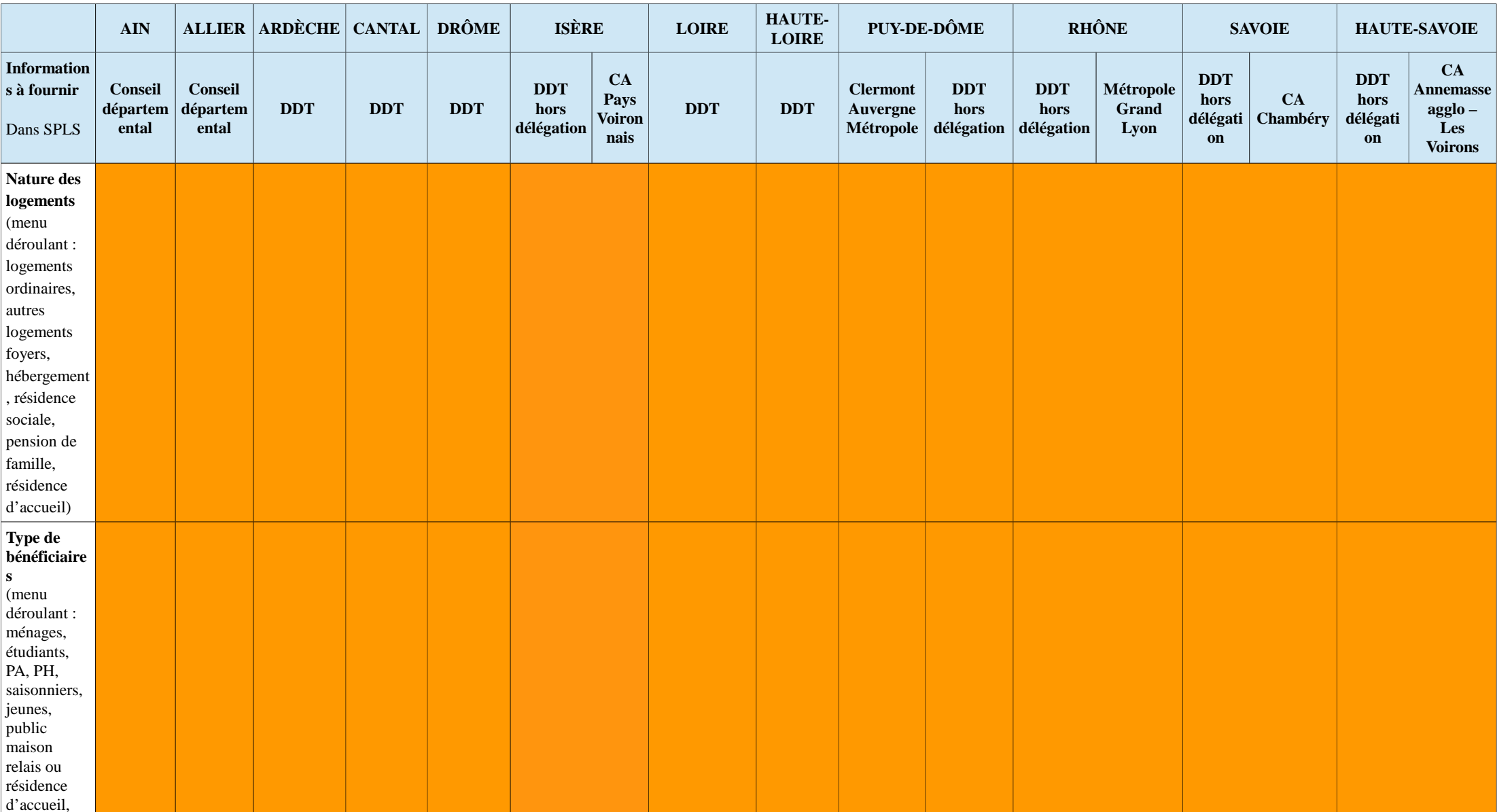

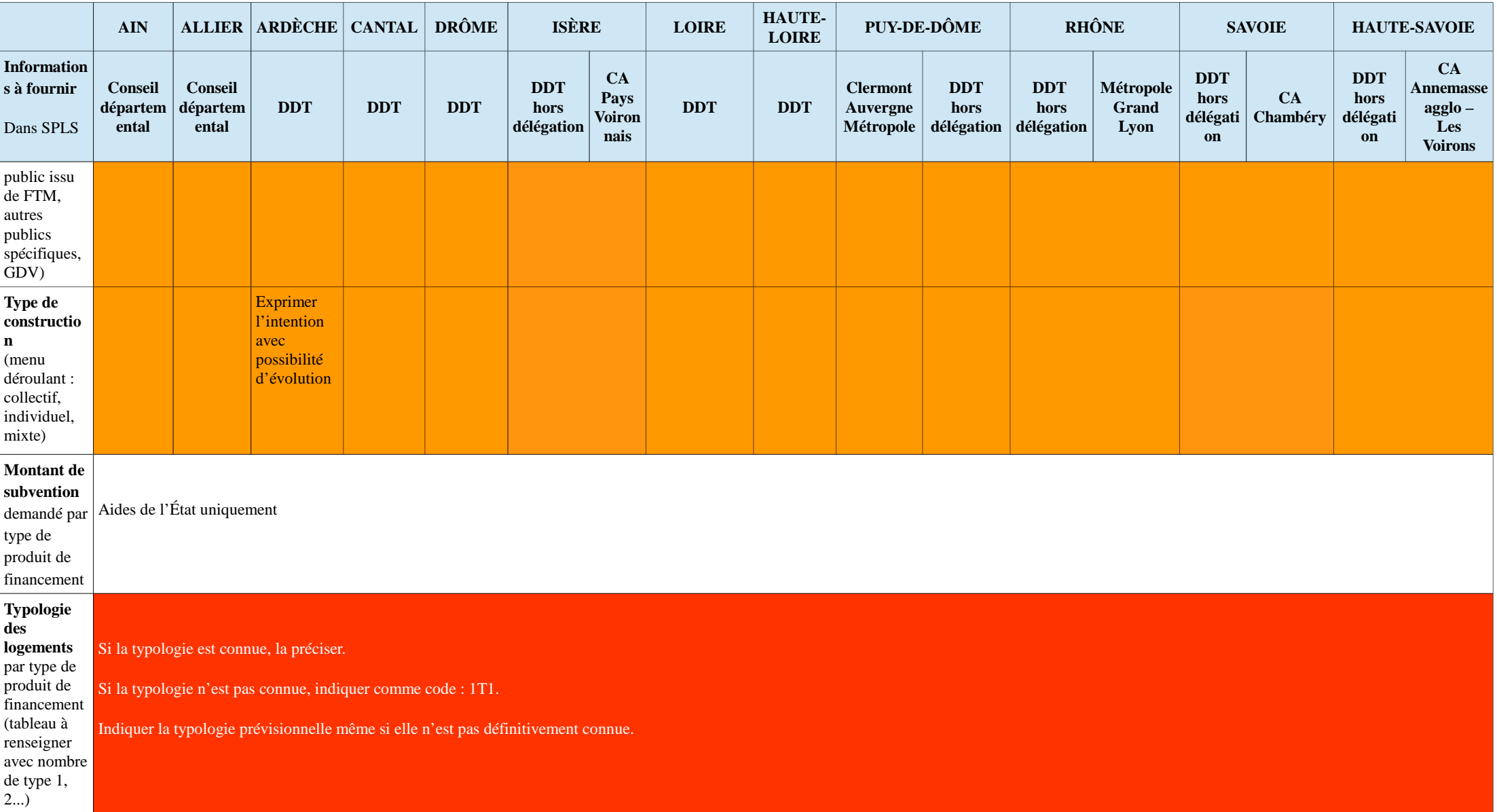

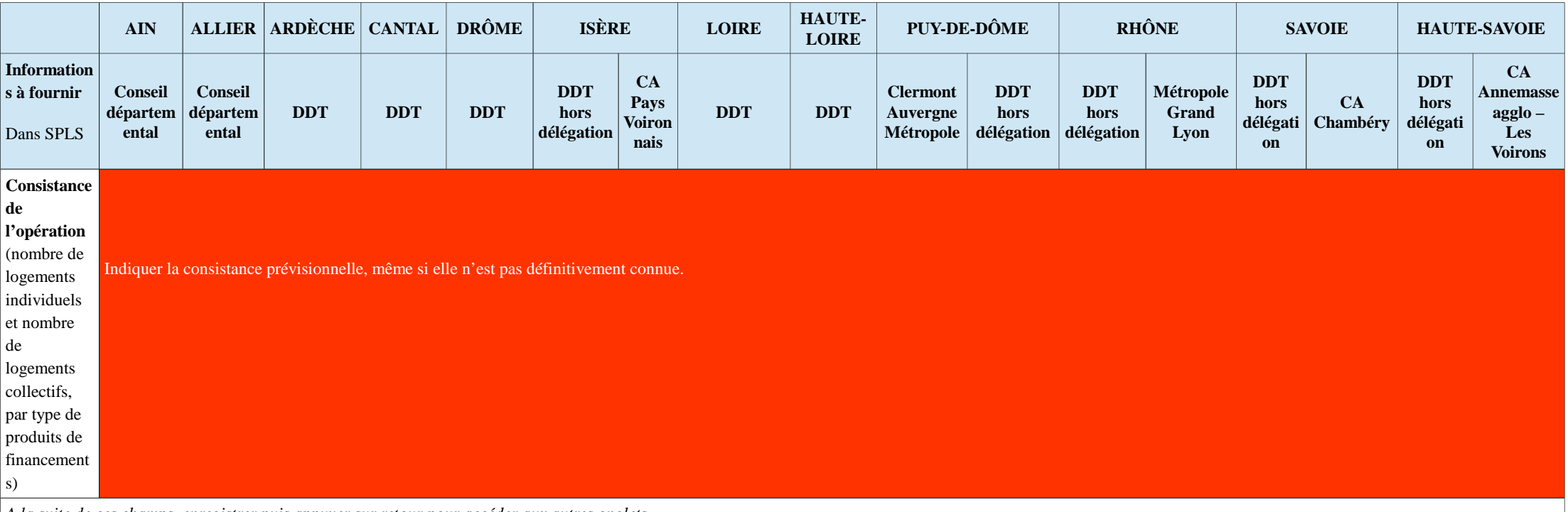

*A la suite de ces champs, enregistrer puis appuyer sur retour pour accéder aux autres onglets.* 

*Les champs qui apparaissent en fin d'onglet (plan de financement, subventions,...) ne sont à renseigner que pour les informations d'ores et déjà stabilisées.*

NB : les calculs des subventions et des loyers sont vérifiés <u>au stade de l'instruction</u> par le service instructeur, sur la base des documents téléversés. Le gestionnaire pourra indiquer le montant du loyer validé lors de *l'instruction au bailleur, sur demande et par courriel. En tout état de cause, ce sera le loyer figurant dans la convention APL qui fera foi réglementairement.*

**onglet « infos aide ON\_autre »** *(apparaît si demande via SPLS d'une subvention délégataire)*

*Appuyer sur « modifier » pour le renseigner.*

# **Annexe 4 – Pièces constitutives d'un dossier de demande d'aide à la pierre**

#### **PLAI PLUS PALULOS communale PSH PLS**

Arrêté du 5 mai 2017 relatif à diverses dispositions concernant l'attribution de prêts et de subventions pour la construction, l'acquisition, l'acquisition-amélioration et la réhabilitation d'immeubles en vue d'y aménager avec l'aide de l'État des logements ou des logements-foyers à usage locatif

(Cf. code de la construction et de l'habitation, notamment ses articles R. 323-1 à R. 323-12 -1, R. 331-1 à R. 331-26 et R. 331-96 à R. 331-110)

**PSLA**

Circulaire n° 2006-10 UHC/FB1-FB3 du 20 février 2006 modifiant la circulaire relative à la mise en oeuvre du nouveau dispositif de location-accession – prêt social de location accession (PSLA) (cf. article R. 331-76-1 à R. 331-76-5-1 du CCH)

#### **Demande d'acompte**

Arrêté du 5 mai 2017 relatif à diverses dispositions concernant l'attribution de prêts et de subventions pour la construction, l'acquisition, l'acquisition-amélioration et la réhabilitation d'immeubles en vue d'y aménager avec l'aide de l'État des logements ou des logements-foyers à usage locatif

(cf. a rticle D. 331-16 du CCH)

#### **Décision de clôture**

Arrêté du 5 mai 2017 relatif à diverses dispositions concernant l'attribution de prêts et de subventions pour la construction, l'acquisition, l'acquisition-amélioration et la réhabilitation d'immeubles en vue d'y aménager avec l'aide de l'État des logements ou des logements-foyers à usage locatif

(Cf. code de la construction et de l'habitation, article R. 331-7)

#### **Demande de solde**

Article D. 331-16 du CCH : « Le règlement pour solde de la subvention est subordonné à la production de la décision de clôture de l'opération mentionnée à l'article R. 331-7. Il est versé dans la limite du montant de la subvention recalculée conformément à l'article R. 331-15. »

# **Annexe 5 – Liste des pièces justificatives SPLS-Galion**

Type de pièce lustificative SPLS-GALION

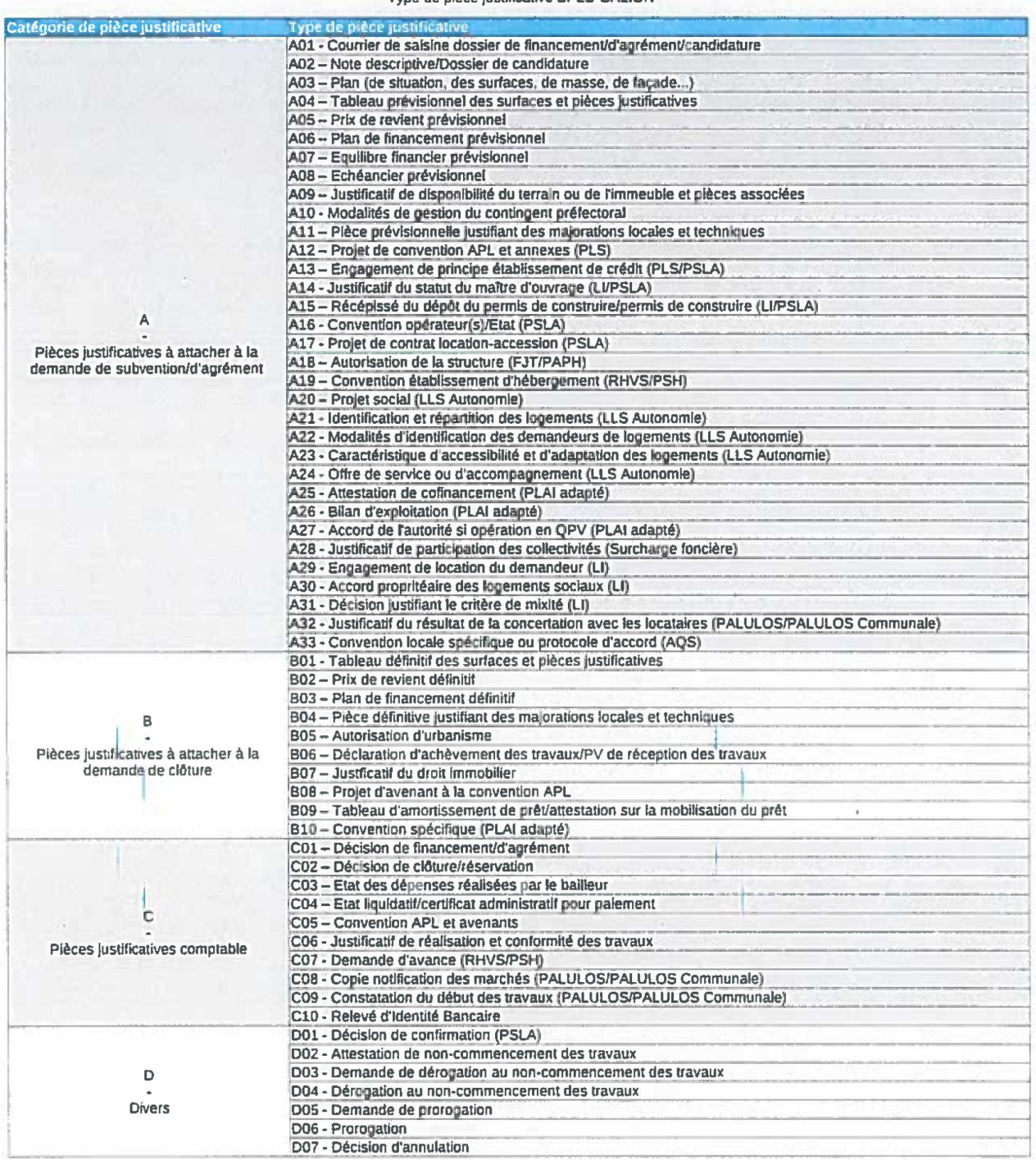

# **Annexe 6 – Demandes d'habilitation**

SPLS est un portail internet sécurisé nécessitant impérativement une habilitation personnelle pour chaque utilisateur, qu'il saisisse ou qu'il soit en lecture seule, des éléments constitutifs à transmettre au gestionnaire des aides à la pierre pour la programmation et l'instruction des opérations à financer.

#### • **Procédure pour les maîtres d'ouvrage**

**Désignation du ou des référents SPLS** au sein de chaque organisme qui **recense(nt) les futurs utilisateurs SPLS,** qui devront être habilités, et **leur profil.**

Chaque futur utilisateur de SPLS doit impérativement **créer leur compte sur le portail d'authentification Cerbère** de l'État. Ce préalable conditionne l'octroi du droit d'accès à SPLS.

Il est important de veiller également à **créer une adresse mail générique** pour permettre à l'ensemble des utilisateurs SPLS de l'organisme de consulter les notifications. Cette adresse aura le format suivant : spls-nondel'organisme@…). Le type de notifications reçues peut être paramétré. **Attention,** cette boite mail ne peut pas servir d'identifiant à Cerbère.

Une fois qu'est établie la liste des utilisateurs SPLS à habiliter (avec leur profil), le référent SPLS de l'organisme transmet cette liste à la DREAL Auvergne-Rhône-Alpes qui, après vérification, l'adresse à la plateforme nationale pour validation.

Une fois la validation acquise, les droits d'accès à SPLS sont ouverts, l'équipe projet régionale envoie un message au référent SPLS lui précisant que les comptes des futurs utilisateurs SPLS sont actifs : la **première connexion est ainsi possible.**

### **NB : les habilitations qui correspondent à des comptes qui n'auraient fait l'objet d'aucune connexion à l'application SPLS dans les 12 mois sont automatiquement supprimées.**

Une note de procédure élaborée en 2016, puis actualisée en 2017 par l'équipe projet régionale, précise les différentes étapes à suivre.

Pour toute habilitation ou actualisation d'habilitation, le(s) référent(s) SPLS de chaque organisme adresse(nt) la demande à Spls-dreal-ara@developpement-durable.gouv.fr

### • **Procédure pour les gestionnaires des aides à la pierre**

Pour les délégataires des aides à la pierre :

Les demandes d'habilitations (créations/modifications/suppressions) à l'application Galion, pour ce qui concerne les agents des collectivités délégataires des aides à la pierre (et donc pas ceux des DDT), doivent être transmises à l'équipe projet national SPLS-Galion uniquement par le Correspondant fonctionnel d'application (CFA) du service dont relève l'agent à habiliter.

La demande doit être transmise via la seule adresse électronique suivante : galionassistance.ah.aid.dterest.cerema@cerema.fr

Les demandes de création/modification d'une habilitation doivent comprendre les informations suivantes :

- nom et prénom de la personne à habiliter,
- adresse électronique professionnelle<sup>5</sup> de la personne à habiliter,
- nom de la collectivité délégataire au titre de laquelle est sollicitée l'habilitation,
- code SIREN de la collectivité délégataire,
- profil d'habilitation demandé (en cas de modification, il convient de le préciser)

#### Pour les DDT :

Le gestionnaire des aides à la pierre adresse à la DREAL la liste des personnes avec leur profil qui doivent accéder à l'outil Galion.

La DREAL transmet ces informations à l'équipe projet nationale.

Une fois l'ouverture des droits effectuée, la DREAL envoie un message aux gestionnaires des aides à la pierre précisant que les comptes des futurs utilisateurs Galion sont actifs.

Chaque utilisateur Galion peut ainsi réaliser sa première connexion.

Pour toute demande d'ouverture ou de modification de droits d'accès à Galion, la DDT s'adresse à : Spls-dreal-ara@developpement-durable.gouv.fr

<sup>5</sup> Une adresse électronique qui n'a pas fait l'objet d'une authentification "Cerbère" ne peut techniquement être habilitée à l'application Galion.

# **Annexe 7 – Ressources**

Pour se connecter à l'application SPLS : **http://spls.application.logement.gouv.fr**

#### **Pour toute information sur l'application SPLS**

http://www.financement-logement-social.territoires.gouv.fr/s-p-l-s-suivi-de-programmationlogement-social-r216.html

- des fiches utilisateurs ainsi que des fiches pratiques et des didacticiels sont disponibles dans la partie « Assistance »

- la partie « FAQ » répond aux principales questions concernant :

le portail SPLS,

les fonctionnalités et l'utilisation du portail SPLS,

les profils et habilitations,

la méthodologie de déploiement,

la gouvernance du projet SPLS.

#### **Pour tout renseignement ou question complémentaire**

Spls-dreal-ara@developpement-durable.gouv.fr

#### **Pour toute information sur le financement du logement social**

http://www.financement-logement-social.territoires.gouv.fr/

- avis loyers annuels : http://www-financement-logement-social.dgaln.i2/conventionnementapl-et-loyers-r382.html

- note annuelle d'ouverture de Galion : http://www-financement-logementsocial.dgaln.i2/vie-de-l-application-r76.html

**Annexe 8 – Feuille de route du dialogue régional sur la programmation de logements sociaux - FNAP**

# **- Feuille de route - Animation du dialogue de gestion régional : définir des objectifs et des thématiques de programmation LLS**

**Le fonds national des aides à la pierre (FNAP) prévu par l'article 144 de la loi de finances et codifié à l'article L. 435-1 du code de la construction et de l'habitation, a été créé par décret n° 2016-901 du 1er juillet 2016. Il constitue désormais le cadre institutionnel partenarial de discussion, de préparation, d'élaboration et de suivi de la programmation des aides à la pierre au logement social.**

**Les partenaires du FNAP considèrent que la détermination des objectifs à programmer entre les régions, doit s'opérer, comme lors des exercices de programmation mis en œuvre depuis 2013 / 2014, dans le cadre d'un mouvement de « bottom-up ». Ce mouvement s'appuie sur le recensement des besoins sur les différents territoires de gestion, au plus près de la réalité et de la diversité de ces territoires, et sur la capacité à faire des appareils de production locaux.** 

**La présente feuille de route tend à pérenniser ce mode de fonctionnement qui place les territoires en responsabilité de recenser et de remonter les besoins. Cette procédure n'obère toutefois pas la faculté des partenaires du FNAP à impulser des orientations dans le cadrage final de la programmation annuelle.** 

**Le recensement et la remontée des besoins ainsi prévus doivent ainsi se faire dans le cadre d'un dialogue infra-régional approfondi, associant tous les acteurs, mené dans la durée, et respectueux des orientations nationales.** 

**La présente feuille de route, à destination des préfets de région et de leurs services, précise ainsi les modalités de mise en œuvre de ce dialogue, les thématiques minimales à y aborder, et son calendrier. Ce cadre partagé, stabilisé, doit pouvoir être reconduit de manière pérenne, années après années, et constituer un outil privilégié de long terme entre les différents échelons territoriaux, lors de la mise en œuvre des dialogues de gestion et au-delà. Il doit permettre d'anticiper au maximum les exercices de programmation successifs, et s'inscrire dans une démarche pluriannuelle de définition et de mise en œuvre des moyens devant permettre de répondre à la demande des ménages les plus modestes à se loger.**

#### **LES MODALITÉS DE LA CONCERTATION INFRA-REGIONALE**

La détermination des objectifs et besoins doit être conduite dans le cadre d'une **concertation**, **associant le panel le plus large possible d'acteurs concernés (associations de bailleurs,** associations et organismes agréés en matière de maîtrise d'ouvrage d'insertion, représentation locale d'Action Logement, fédération des établissements publics locaux, délégataires des aides à la pierre, associations d'élus, collectivités locales, Caisse des dépôts et consignations, ...). Les préfets de région, via les DREALs, doivent porter à la connaissance de ces acteurs, toutes les informations et statistiques utiles aux travaux<sup>1</sup>. Selon des modalités définies localement, le comité régional de

 $^1$  Bilans LLS SISAL (production, financement, territorialisation, ...), état de la demande LLS SNE (global et par territoire, caractéristiques de la demande, ...), perspectives disponibles (données et l'habitat et de l'hébergement (CRHH), ses commissions spécialisées, ou toute autre instance créée ou à créer en région, peuvent servir de cadre à cette concertation. Le dialogue s'appuiera également sur les études disponibles et sur le contenu des documents programmatiques et de planification portés par les collectivités et les acteurs.

La méthode de territorialisation des besoins en logements développée par la DHUP en lien avec les partenaires extérieurs pourra bien évidemment constituer une référence supplémentaire dans le cadre de la conduite du dialogue infra-régional.

Il conviendra d'associer tous les territoires de gestion à l'exercice de concertation et de détermination des objectifs LLS, et donc par conséquent les DDT et les DDCS ainsi que les collectivités ou EPCI (en ce compris les métropoles) délégataires des aides à la pierre. La maille de détermination et de reporting de ces objectifs, de même que l'échelle territoriale élémentaire de discussion et d'échanges sur les territoires, devront être les plus fines possibles même si l'initiative sur ce point est laissée aux services de l'État. Elle devra permettre de tenir compte des réalités, des problématiques et particularismes rencontrés quotidiennement par les acteurs dans leur mission de répondre aux besoins des ménages modestes. Le niveau régional sera celui de la synthèse et du reporting, ce qui n'exclut pas la conduite de dialogues locaux, par l'échelon intermédiaire et départemental de l'Etat.

Les données chiffrées remontées par les préfets de région via les DREALs, agrégées selon le cadre défini ci-après, alimenteront l'exercice de programmation national des objectifs LLS par le FNAP. Elles seront complétées d'une synthèse qualitative essentielle, faisant état des conditions de la concertation locale et des méthodologies mises en œuvre pour déterminer les objectifs (acteurs associés, cadre et calendrier de concertation, état des consensus et divergences entre partenaires, explicitation des choix opérés dans le cadre de la synthèse et de la proposition finales, prise en compte des documents de programmation / planification -PLH, PLU(iH), ...- et/ou d'études disponibles, et/ou d'accords inter-acteurs -déclinaisons locales du Pacte, ...-, ...). Cette synthèse devra permettre aux partenaires nationaux d'appréhender l'intégralité des enjeux du territoire en matière de développement de l'offre locative sociale, voire de démolition et de réhabilitation, au-delà des seuls besoins et objectifs quantitatifs remontés. Elle facilitera la définition d'orientations qui pourront répondre aux attentes des territoires et prendre en compte leurs spécificités et leur diversité.

Il appartient aux préfets de régions et à leurs services d'interpeller les acteurs sur cette analyse qualitative, et de procéder à tous les questionnements nécessaires sur le fonctionnement du marché local de l'habitat. Les éléments suivants pourront constituer la trame minimale de ces échanges.

objectifs PLH, rattrapage SRU, données CUS, PDALHPD, ...), état du parc de logements (extractions RPLS et données INSEE, ...)

#### LES THÉMATIOUES « MINIMALES » DE LA CONCERTATION INFRA-REGIONALE

La définition des besoins en LLS, pour ce qui est notamment du développement de l'offre, doit d'abord être cohérente avec les obligations législatives et réglementaires et avec les orientations nationales, telles que définies par les comités interministériels à la mixité sociale de 2015 et 2016. Ainsi, s'agissant de la localisation des LLS à financer et de la territorialisation des objectifs infrarégionaux, les priorités doivent impérativement tenir compte de la nécessité d'inciter et d'accompagner l'effort de production dans les communes soumises à l'article 55 de la loi SRU. A contrario, il est impératif d'éviter, sauf dans certains cas particuliers définis dans les lettres de programmation du LLS pour 2016 et 2017, le développement de l'offre de LLS dans les quartiers de la géographie prioritaire de la politique de la ville qui en sont déjà largement pourvus (quartiers prioritaires -QPV-, mais aussi territoires de veille active, récemment sortis de la géographie prioritaire). La synthèse qualitative fera état des difficultés éventuelles rencontrées sur les territoires, en vue de satisfaire ces objectifs, à la fois qualitatifs et quantitatifs<sup>2</sup>, et soulignera les efforts faits par les acteurs pour mettre en œuvre concrètement ces orientations.

Au-delà de la prise en compte de l'exigence SRU, et plus globalement de mixité sociale, dans la définition de l'objectif LLS d'un territoire, l'identification et l'analyse du besoin doivent être réalisées par rapport :

- à l'importance, à la répartition sur le territoire, à la qualité et à l'occupation du parc  $\bullet$ social existant (quelle vacance dans le parc social et où ? pourquoi ? quels enjeux posés par la démolition / reconstitution du parc vacant ou dégradé ou regard du développement d'une offre nouvelle ? quels sont les volumes concernés ? idem pour la réhabilitation du parc vacant ou dégradé ? poids de l'acquisition / amélioration anticipé par rapport à la production neuve ? quels besoins spécifiques de financement en la matière ? ...);
- à la présence ou non sur le territoire de projets de renouvellement urbain : il est nécessaire  $\bullet$ de réfléchir globalement à l'articulation cohérente entre la reconstitution (hors des quartiers) de l'offre démolie dans les quartiers, notamment ANRU, et l'offre nouvelle répondant aux objectifs de droit commun (quels impacts anticiper sur le niveau de production du territoire, compte tenu notamment de l'offre à bas loyers à reconstituer ? quelles conséquences sur la capacité à faire de l'appareil de production? quel équilibre retenir, dans une vision pluriannuelle, entre développement de l'offre et reconstitution, et a fortiori en territoires tendus sur lesquels les besoins « nouveaux » peuvent « saturer » la capacité à faire de l'appareil de production ? ...);
- à l'attractivité du parc social par rapport au parc libre (articulation avec la vacance ? quid  $\bullet$ de la nécessité de développer un parc social dans des territoires où le parc privé peut satisfaire les besoins en logement des plus modestes ? quels loyers de sortie pour les LLS ? articulation de ces loyers avec l'exercice de programmation -prime à prévoir pour les opérations à bas niveau de quittance ?- ? quid de la transformation du parc social de fait du parc privé ancien dégradé en parc social de droit ? ...) :
- à la demande de logement social (évaluée sur la base du SNE en premier lieu, ce qui n'exclut  $\bullet$ pas de traiter des besoins non exprimés, et d'évoquer les méthodes alternatives de détermination des besoins qui seraient mises en œuvre localement et qui pourraient conduire à

 $2$  Les objectifs de rattrapage SRU devant comporter au moins 30 % de PLAI et au plus 20 à 30 % selon les cas de PLS...

infléchir les seules données SNE, ...);

- $\bullet$ aux caractéristiques socio-économiques des demandeurs (quels produits à développer -PLAI ? PLUS ? PLS ?- ? quelle taille des ménages et quelle adéquation entre cette taille et l'offre de logements disponible<sup>3</sup>? quels besoins spécifiques en matière de petits logements? quel bilan tirer de la prime « petite typologie » mise en œuvre en 2016 ? quel niveau de revenus des ménages et quels produits de financement privilégier? avec quelles modalités de financement ? quelle pyramide des âges ? ...);
- à la localisation de la demande de logement social (quels besoins différenciés selon les  $\bullet$ territoires d'une même région ? sur les différents territoires de gestion ? quelle prise en compte dans l'exercice de programmation de la réalité de ces différences ? quelle articulation entre l'exercice de programmation LLS et le chantier plus vaste de territorialisation des besoins en logement ? quelle place pour la production de LLS en secteurs détendus ? quelle articulation entre étalement urbain et réponse aux besoins des populations à se loger ? en secteurs ruraux ou semi-ruraux ? dans les centres-bourgs et/ou centres anciens à requalifier ? comment prendre en compte les actions thématiques menées spécifiquement par la CDC ou le CGET sur les centresbourgs de demain ? ...);
- aux impacts sur la production de logements à très bas loyers, des dispositions de la loi relative à l'égalité et à la citovenneté du 27 janvier 2017, qui ont introduit l'obligation d'attribuer 25 % des logements en dehors des QPV aux ménages les plus modestes : une analyse de la localisation du parc à très bas lover et de la rotation des ménages à l'intérieur de ce parc doit ainsi être engagée afin d'anticiper les besoins en production de ce type de logements ainsi que les niveaux de loyers admissibles pour les ménages entrants ;
- aux évolutions socio-démographiques anticipées sur les différents territoires, complétées par une approche prospective des évolutions économiques et des projets d'aménagement.

La définition des besoins d'agréments et de financement en matière de logement social doit en outre intégrer la capacité à faire des bailleurs et leurs modalités de faire (capacité de production à court ou moven terme? quel poids pour la VEFA, en fonction des territoires, et quelles conséquences sur la capacité à faire ? capacité de dépôt des dossiers de financement dans les délais impartis ? difficultés financières et/ou structurelles des organismes ? des collectivités ? des services de l'Etat ? quels points de blocages recensés sur le déroulement d'une année de gestion ? ...).

Elle doit aussi nécessairement prendre en compte la spécificité de certains publics éligibles au parc social, et qui selon les régions, posent des enjeux différents en matière d'objectifs et de besoins LLS, parfois même à l'échelle infra-régionale (quid des besoins et de l'offre disponible à destination des populations étudiantes ? âgées ou handicapées ? des publics prioritaires ? des sortants d'hébergement et nécessitant un accompagnement social renforcé-offre de résidences

<sup>&</sup>lt;sup>3</sup> La consolidation des données issues du SNE a pu permettre d'établir en 2015, et de façon partagée, notamment entre l'Etat et l'USH, le grand déséquilibre existant dans toutes les régions entre l'offre de logement social, s'agissant tant du parc disponible (stock) que de l'offre nouvelle financée (flux), et la demande en petits logements sociaux (T1 et T2), ce déséquilibre induisant une tension très significativement plus importante sur ces typologies qu'à l'échelle de la demande globale : le bonus accordé aux logements T1-T2 dans le cadre de l'exercice de programmation 2016 a pu permettre d'accroître significativement la part de la production de ces typologies.

sociales<sup>4</sup>, de PLAI adaptés<sup>5</sup>, ...-? quels enjeux pour le territoire? quels besoins en la matière? en logements ordinaires ou en logements structures ? quelles modalités particulières de financement ? quid spécifiquement des besoins et de la réalité de la production en résidences seniors « ASV »<sup>6</sup>? quid des travaux nécessaires d'adaptation des logements au vieillissement ? quel volume et quel besoin financier ? ...).

La prise en compte de ces publics spécifiques et des structures ad hoc dans le cadre de la détermination des objectifs LLS en région, nécessite l'association aux dialogues de tous les acteurs concernés (porteurs de projets, gestionnaires, collectivités, partenaires du PDALHPD, cofinanceurs, ARS...). Il est en particulier nécessaire de coordonner l'action des DRJSCS/DDCS(PP) et des DREAL/DDT(M), et plus généralement de tous les représentants locaux des partenaires du FNAP et des acteurs de la production, afin de prévoir un financement en investissement cohérent avec les objectifs de création et les besoins des territoires.

<sup>&</sup>lt;sup>4</sup> Ces structures ont vocation à accueillir des personnes éprouvant des difficultés particulières pour accéder à un logement décent et indépendant. Elles permettent l'accueil, en structure collective et sans limitation de durée, de personnes à faible niveau de ressources dans une situation d'isolement ou d'exclusion lourde et dont la situation sociale et psychologique, voire psychiatrique, rend difficile à échéance prévisible, leur accès à un logement ordinaire. La remontée des besoins en résidences sociales « ex-nihilo » sera de nature à permettre une coordination entre l'action du FNAP en matière de programmation LLS (programme 135), et notamment le plan d'action sur les pensions de familles, annoncé lors de la conférence nationale du handicap du 19 mai 2016, dont l'objectif est d'aboutir à la création de 1 500 places supplémentaires par an en pensions de famille (sur cinq ans) et qui devrait conduire à un renforcement des moyens budgétaires dédiés dans le cadre du programme 177 « Prévention de l'exclusion et insertion des personnes vulnérables » (cf. instruction du 20 avril 2017 relative à la mise en œuvre du plan de relance 2017-2021 des pensions de famille et des résidences accueils).

<sup>&</sup>lt;sup>5</sup> Ces opérations sont destinées à des ménages fragiles rencontrant des difficultés non seulement économiques, mais aussi sociales et dont la situation nécessite la proposition d'un habitat à loyer et charges maîtrisés, ainsi que d'une gestion locative adaptée et, le cas échéant, d'un accompagnement, ou encore des configurations de logement spécifiques. Ces opérations ont donné lieu depuis 2013 à 4 appels à projets ayant conduit au financement de plus de 1 700 logements (loin de l'objectif de production de 3 000 logements annuels). Ce résultat ne reflète que partiellement la forte mobilisation et le grand intérêt qu'ont montré les partenaires locaux pour ce programme qui répond à un réel besoin des territoires, qu'il s'agit d'identifier/localiser au travers de l'enquête.

<sup>&</sup>lt;sup>6</sup> L'article 20 de la loi du 28 décembre 2015 relative à l'adaptation de la société au vieillissement a prévu que la commission d'attribution peut désormais attribuer en priorité les logements construits ou aménagés spécifiquement pour cet usage à des personnes en perte d'autonomie liée à l'âge ou au handicap. La réalisation de ce type de logements est conditionnée à une autorisation spécifique délivrée par le représentant de l'Etat dans le département, dont la nature et les conditions de délivrance ont été définies par décret n° 2017-760 du 3 mai 2017 et par arrêté du 5 mai 2017 relatif à diverses dispositions concernant l'attribution de prêts et de subventions pour la construction, l'acquisition, l'acquisition-amélioration et la réhabilitation d'immeubles en vue d'y aménager avec l'aide de l'Etat des logements ou des logements-foyers à usage locatif. S'agissant d'une disposition nouvelle, il importe d'évaluer les besoins des territoires de gestion.

Tels sont donc, sans exhaustivité, les grands thèmes qu'il reviendra à l'Etat d'aborder dans le cadre de la détermination régionale des objectifs LLS et de la préparation de la synthèse qualitative précitée.

#### LE PLANNING DE LA CONCERTATION INFRA-REGIONALE ET DE LA REMONTEE **DES OBJECTIFS**

Le souhait émis par les partenaires du FNAP est d'étendre au maximum la période du dialogue infra-régional préparatoire à la remontée des objectifs pour l'année N, sur 9 mois pendant l'année N-1. L'objectif est de laisser au niveau régional le temps d'organiser une consultation locale et de pouvoir valider avec les partenaires locaux la remontée régionale des besoins. Cette dernière sera ensuite soumise au FNAP dans son exercice de programmation nationale des objectifs et des enveloppes financières.

Le planning ci-dessous définit les grandes périodes de ce dialogue.

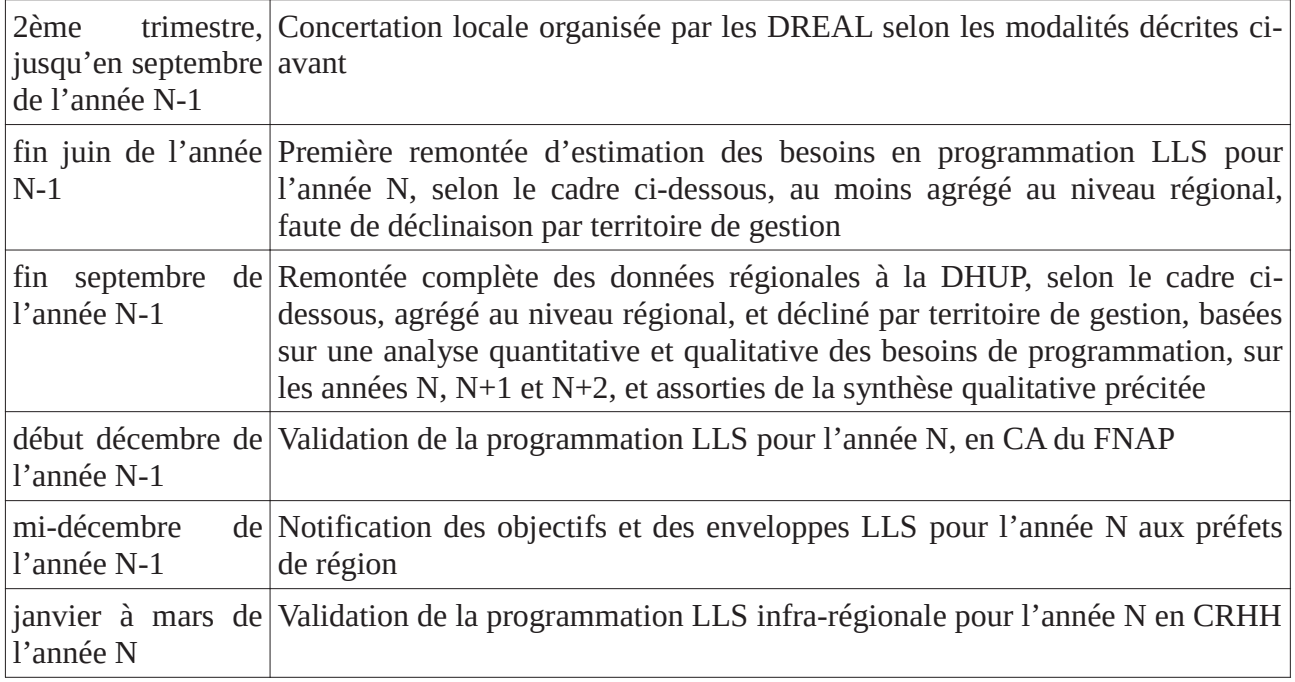

La remontée des informations issues du dialogue infra-régional ne vaudra pas programmation du LLS pour l'année suivante. La programmation nationale définitive n'en reprendra pas nécessairement in extenso la décomposition par catégorie de produits, natures et type de logements. Le tableau ci-après en particulier n'a vocation qu'à éclairer les travaux des groupes du travail du FNAP et les débats de son conseil d'administration, qui restera souverain, quant aux modalités de détermination des objectifs et des enveloppes allouées au LLS.

Ci-dessous le modèle de l'enquête à remplir fin septembre de l'année N-1 en vue de l'exercice de programmation LLS de l'année  $N^7$ , à agréger régionalement, et à décliner par territoire de gestion.

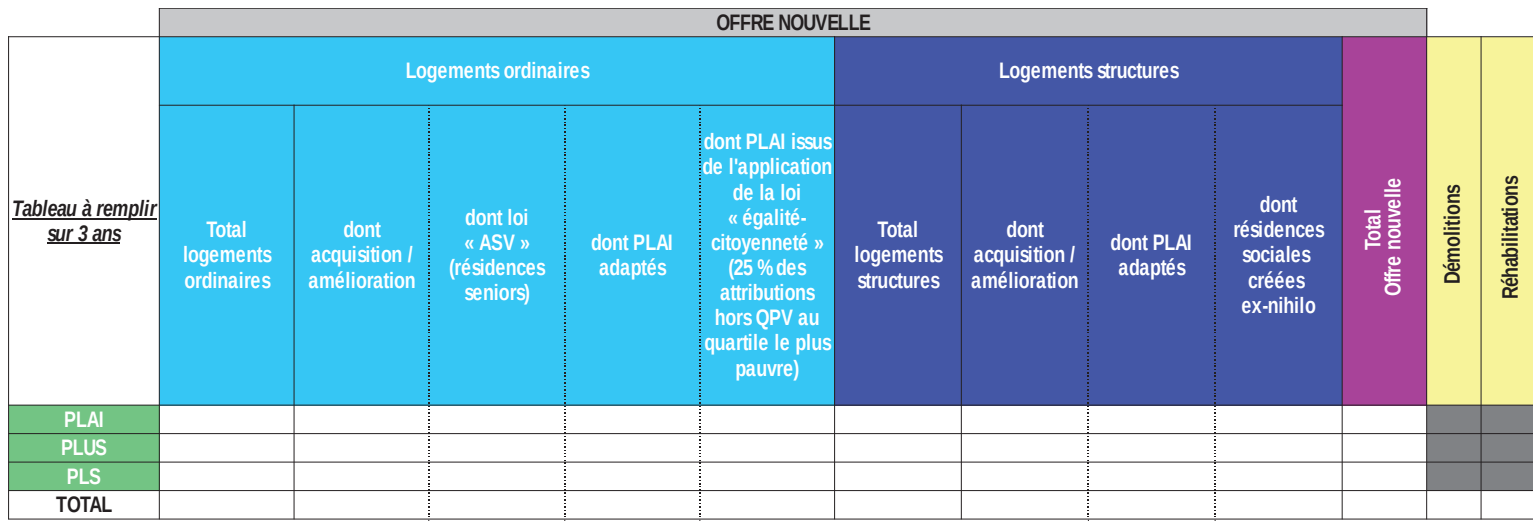

<sup>7</sup> Le modèle proposé n'est pas fixe, la grille sera amenée à évoluer au cours des années de programmation en fonction des orientations prises par le CA du FNAP sur les modalités de financement du LLS.